# Physik mit dem Computer

Andreas Honecker Institut fur Theoretische Physik Technische Universitat Braunschweig

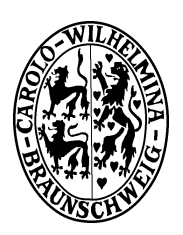

http://www.tu-bs.de/~honecker/comp

#### $\mathbf{1}$ 1 Allgemeine Bemerkungen

☞ Die Ubungen nden

Freitags 14:00-15:30

statt.

- ☞ Bitte besorgen Sie sich hierzu einen Account am Rechenzentrum (Y-Nummer), falls noch nicht vorhanden !
- ☞ Sie lernen nur durch Mitmachen { scheuen Sie sich also nicht vor Fragen !

#### Skript:

☞ Die neueste Version dieses Skripts nden Sie immer auf der Web-Seite

http://www.tu-bs.de/~honecker/comp

- ☞ Kommentare zum Programmieren werden mit Serifen (Times), zur Physik und Algorithmen ohne Serifen (Helvetica) geschrieben.
- **A1.1** Ubungsaufgaben werden wie hier durchnummeriert und kursiv geschrieben.
- $\mathbf{A1.2}^{\star}$  Aufgaben, die nicht wesentlich sind, werden mit Sternchen  $^{\star}$  markiert  $($ je mehr Sternchen, desto anspruchsvoller bzw. unwichtiger). Alle anderen Aufgaben sollte jeder bearbeiten und (mit Hilfe) lösen.

# 2 Freier Fall

- **A2.1** Ein Teilchen liege  $(\vec{v}_0 = 0)$  bei  $t = 0$  in einer Höhe  $z = 20m$ . Geben Sie die Höhe z des frei fallenden Teilchens unter Verwendung der expliziten Lösung  $(2.3)$  in den ersten zwei Sekunden  $(0 \lt t \lt 2s)$  im Abstand von 0; 02 Sekunden aus !
- A2.2 Behandeln Sie das Problem aus A2.1, indem Sie die Newton'sche Bewegungsgleichung mit dem Euler-Verfahren lösen! Vergleichen Sie die numerische Lösung mit der exakten ! Wie klein muß man  $\Delta t$  wählen, damit der numerische Wert für z bei  $t = 2s$  um weniger als 1mm von der exakten Lösung abweicht?
- **A2.3** Lösen Sie das Problem aus  $A2.1$  noch einmal, aber jetzt mit dem Euler- $Richardson-Algorithms$  (ansonsten wie in  $A2.2$ )! Wie klein müssen Sie jetzt  $\Delta t$  wählen, um bei  $t = 2s$  eine Abweichung besser als 1mm zu erhalten ? Fällt Ihnen etwas auf ?
- **A2.4** Nun betrachten wir den Fall eines Teilchens aus  $z = 1$ km Höhe unter Einpup der Reibungskraft (2.10) mit  $\lambda = 0$ , (s<sup>-</sup>, d.n. bei  $t = 0$  qui  $\vec{v}_0 = 0$ . Lösen Sie die Bewegungsgleichung mit dem Euler-Richardson-Algorithmus für  $\Delta t = 0, 1s$  ! Bestimmen Sie den Aufschlagzeitpunkt und vergleichen Sie die Fal ldauer mit dem Ergebnis ohne Reibung ! Wie hoch ist die Geschwindigkeit zum Zeitpunkt des Aufschlags ? Vergleichen Sie dies mit dem nach  $(2.11)$  bestimmten Wert von  $\vec{v}_{\text{max}}$ !
- $\mathbf{A2.5^{\star}}$  Bestimmen Sie im Fall von A2.4, nach welcher Fallstrecke und -zeit die  $Geschwindigkeit 0,98 \vec{v}_{\text{max}}$  erreicht, mit einer Genauigkeit von mindestens 1cm bzw. 0,05s ! Können Sie das hierzu erforderliche  $\Delta t$  auch abschätzen, ohne zu pro-

grammieren ?

### 2.1 Elementare Mechanik und Euler-Verfahren

Die Newton'sche Bewegungsgleichung lautet bekanntlich

$$
m\frac{\mathrm{d}^2}{\mathrm{d}t^2}\vec{r} = \vec{F},\qquad(2.1)
$$

wobei  $\vec{F}$  die Summe aller auf das Teilchen wirkenden Kräfte ist. Die Gravitationskraft kann in der Nähe der Erdoberfläche approximiert werden durch

$$
\vec{F} = -m \, g \, \vec{e}_z \,. \tag{2.2}
$$

Fur diesen Fall ist (2.1) leicht losbar. Man ndet, da die Bahnkurve im Gravitationsfeld der Erde lautet:

$$
\vec{r}(t) = \vec{r}_0 + \vec{v}_0 t - \frac{1}{2} g t^2 \vec{e}_z . \qquad (2.3)
$$

Zwecks Vergleichbarkeit der Ergebnisse verwenden wir bitte alle

$$
g = 9,80665 \frac{\text{m}}{\text{s}^2} \tag{2.4}
$$

Die Masse m kurzt sich ubrigens beim Einsetzen von (2.2) in (2.1) heraus und man erhalt die Bewegungsgleichung

$$
\frac{\mathrm{d}^2}{\mathrm{d}t^2}\,\vec{r}(t) = \vec{a}\,(\vec{r}(t),\vec{v}(t),t) \tag{2.5}
$$

(mit  $\vec{a}$  ( $\vec{r}(t), \vec{v}(t), t$ ) =  $-g \vec{e}_z$ ).

Das Euler-Verfahren ist eine (die wohl einfachste) Methode, Differentialgleichungen vom Typ (2.5) numerisch zu lösen. Dazu betrachtet man zuerst diskrete Zeiten mit Abständen  $\Delta t$ .

$$
t_n = t_0 + n \Delta t. \tag{2.6}
$$

Ist  $\vec{a}_n = \vec{a}(t_n)$  bekannt, kann man für die Werte  $\vec{v}_n = \vec{v}(t_n)$  und  $\vec{r}_n = \vec{r}(t_n)$ mit  $n > 0$  und bekannten  $\vec{v}_0$  und  $\vec{r}_0$  die Approximation des Euler-Verfahrens verwenden:

$$
\begin{array}{rcl}\n\vec{v}_{n+1} & = & \vec{v}_n + \vec{a}_n \, \Delta t \,, \\
\vec{r}_{n+1} & = & \vec{r}_n + \vec{v}_n \, \Delta t \,. \tag{2.7}\n\end{array}
$$

Dies ergibt sich einfach, indem man die Ableitung bei  $t_n$  durch einen Differenzenquotienten von den Zeiten  $t_{n+1}$  und  $t_n$  ersetzt und umformt.

Beachte: Die Werte am Ende des Zeitintervals  $\vec{v}_{n+1}$ ,  $\vec{r}_{n+1}$  werden ausschließlich durch die Werte an dessen Anfang  $\vec{a}_n$ ,  $\vec{v}_n$  und  $\vec{r}_n$  bestimmt.

Genau an dieser Stelle kann man ansetzen, um das Verfahren zu verbessern, d.h. bei gleichem Rechenaufwand genauere Ergebnisse zu erhalten. Die Euler-Richardson-Methode (eng verwandt mit dem Runge-Kutta-Verfahren) ist eine solche Vebesserung: Man bestimmt zuerst mit dem Euler-Verfahren Werte fur eine mittlere Geschwindigkeit  $\vec{v}_{mid}$  und Position  $\vec{r}_{mid}$  zu einem mittleren Zeitpunkt  $t_{\text{mid}} = t + \Delta t/2$ . Die neuen Werte  $\vec{v}_{n+1}$  und  $\vec{r}_{n+1}$  werden dann unter Verwendung VON  $u_{mid} = T/(I_{mid}, v_{mid}, v_n + \Delta U / 2) / I U$ ,  $v_{mid}$  und  $I_{mid}$  destimint. Will fassen das Euler-Richardson-Verfahren zusammen:

$$
\begin{aligned}\n\vec{a}_n &= \vec{F} (\vec{r}_n, \vec{v}_n, t_n) / m, \\
\vec{v}_{\text{mid}} &= \vec{v}_n + \vec{a}_n \frac{\Delta t}{2}, \\
\vec{r}_{\text{mid}} &= \vec{r}_n + \vec{v}_n \frac{\Delta t}{2}, \\
\vec{a}_{\text{mid}} &= \vec{F} \left( \vec{r}_{\text{mid}}, \vec{v}_{\text{mid}}, t_n + \frac{\Delta t}{2} \right) / m \n\end{aligned} \tag{2.8}
$$

und

$$
\begin{array}{rcl}\n\vec{v}_{n+1} & = & \vec{v}_n + \vec{a}_{\text{mid}} \,\Delta t \,, \\
\vec{r}_{n+1} & = & \vec{r}_n + \vec{v}_{\text{mid}} \,\Delta t \,. \n\end{array} \tag{2.9}
$$

Zwar mussen wir jetzt doppelt so viele Operationen pro Zeitschritt ausfuhren, meistens ist der Euler-Richardson-Algorithmus aber trotzdem deutlich schneller als der einfache Euler-Algorithmus, da wir größere Zeitschritte  $\Delta t$  verwenden können.

Bemerkung: Im Euler-Algorithmus erhalt man Abweichungen der Ordnung  $\Delta t$ ", beim Euler-Richardson-Algorithmus sind die Abweichungen von der Ordnung  $\Delta t^{\ast}$  .

Zuruck zur Physik. Reibungskrafte sind geschwindigkeitsabhangig. Fur Flussig keiten und Gase gilt fur nicht allzu groe Geschwindigkeiten in guter Naherung

$$
\vec{F}_R = -\lambda \, m \, \vec{v} \,,\tag{2.10}
$$

wobei die Konstante  $\lambda$  von der Geometrie und Masse des Körpers abhängt und die Einheit  $1/s$  besitzt.

Die Reibung fuhrt zu einer wichtigen Anderung im Vergleich zum idealen freien Fall. Nun können sich die Erdanziehung und Reibung aufheben ! Dies führt zu einer maximalen Geschwindigkeit  $\vec{v}_{\rm max}$ , die sich leicht aus (2.2) und (2.10) herleiten läßt:

$$
\vec{v}_{\text{max}} = -\frac{g}{\lambda} \vec{e}_z \,. \tag{2.11}
$$

#### $2.2$ Erste Schritte im Programmieren unter  $C++$

Unser erstes Programm soll first.cc heißen:

```
#include <iostream>
int main()
 \mathbf{f}\simcout << "Ein allererstes Programm in C++\n";
 \mathbf{r}}
```
### Bemerkungen:

- 1. Jedes  $C/C++-Programm$  muß eine Funktion main enthalten (erkennbar an den Argument-Klammern ()'), bei der das Programm startet.
- 2. In  $C/C++$  schließt jede Anweisung mit einem  $\cdot$ ; ab.
- 3. Blocke (d.h. auch jede Funktion) werden mit geschweiften Klammern  $\{ \}$ ' zusammengefaßt.
- 4. Wir wollen hier `nur' etwas anzeigen (eigentlich ist das bereits ziemlich anspruchsvoll). Dazu verwenden wir die  $C++-Bibliothek$  iostream:
	- $(a)$  #include <iostream>

- (b) `<<' leitet alles dahinter auf die Standard-Ausgabe `cout'.
- (c) Die Anführungszeichen <sup>'""</sup> umschließen eine Zeichenkette (String).
- (d) Das '\n' sorgt für einen Zeilenvorschub. Eine andere häufig verwendete Kontrollsequenz ist `\t', sie erzeugt einen Tabulator.

Dieser Programm-Quelltext mu nun in eine ausfuhrbare Datei ubersetzt werden. Dies wird `Compilieren' genannt und von einem `Compiler' ausgefuhrt. Es gibt verschiedene C++-Compiler, die sich in Details (u.a. der Programm-Optimierung) unterscheiden, aber Standardprogramme alle anstandslos verarbeiten sollten. Wir verwenden den freien Gnu-C++-Compiler. Unser Programm-Quelltext first.cc wird durch folgenden Compiler-Aufruf

g++ -o first first.cc

wir haben nun eine ausführbare s Programme first. Dies kann man wie folgt. Dies kann man wie folgte kann man wie folgte kann man wie folgte kann man wie folgte kann man wie folgte kann wie folgte kann wie folgte kann wie ausführen:

#### $If$ irst ./first

Je nach Definition des Pfades kann man das './' auch weglassen und einfach nur `first' eingeben. Hat man alles richtig gemacht, erscheint die folgende Ausgabe:

```
Ein allererstes Programm in C++
```
Weitere Sprachbestandteile von C++ und insbesondere die elementarsten Rechenoperationen illustriert das folgende Programm:

```
// Alles, was in der Zeile nach `//' steht, ist ein Kommentar
// und wird von dem Compiler ignoriert.
#include <iostream>
int main()
int main()
 { // Bis hierher kennen wir das schon
  cout \langle 2*3+4 \rangle \langle 1 \rangle = \langle 1 \rangle Eine einfache Berechnung
                                  // Das nachgestellte "\n" sorgt
                                  // fuer einen Zeilenvorschub
  cout \langle \langle (2*3+4)/7 \langle \langle \eta^n, \eta^n \rangle \rangle \rangle Hier sieht man, dass die
                                  // Berechnung mit ganzen Zahlen
                                  // (Integers) ausgefuehrt wird
  cout << (2*3+4)/7.0 << "\n"; // Wollen wir hingegen ein Fliess-
                                  // komma-Ergebnis, muessen wir das
                                  // irgendwie signalisieren - z.B.,
                                  // indem wir eine Zahl in Fliess-
                                  // kommadarstellung angeben
 }
```
Die Ausgabe dieses Programms sieht wie folgt aus:

 $10$  $\ddot{\phantom{1}}$ 1.42857

Damit haben nun auch gesehen:

- 1. Wie man Kommentare mit `//' einfugt.
- 2. Das Aneinanderfugen mehrerer Ausgabe-Elemente mit `<<'.
- 3. Die Grundrechenarten  $'$ +',  $'$ -', '\*' und '/' kenngelernt.
- 4. Den Unterschied beim Rechnen mit ganzen Zahlen (Integers) und Fließkommazahlen.

Nun werden wir noch etwas anspruchsvoller: Wir wollen die Summe

$$
S_N = \sum_{k=1}^N \frac{1}{k^4} \tag{2.12}
$$

fur  $N$  and  $N$  australian is defined by  $N$  and  $N$  and  $N$  and  $N$  are following isomorphic  $N$  and  $N$  and  $N$  and  $N$  and  $N$  and  $N$  and  $N$  and  $N$  and  $N$  and  $N$  and  $N$  and  $N$  and  $N$  and  $N$  and  $N$  and  $N$  and

```
#include <iostream>
```

```
int main()
int main()
 {
 int N=100; // Wir definieren eine Integer-
                             // Variable "N", die den Wert 100
                             // erhaelt
 double summe=0; // und eine Fliesskomma-Variable
                             // "summe", die den Wert 0 erhaelt
 for(int k=1; k<=N; k+=1) // Nun eine Schleife ueber k von 0
                             // bis N in Schritten von 1
   {
    double ksq = k*k; // k^2 berechnen
    summe += 1/(ksq*ksq); // 1/k^2 zu "summe" addieren
   ł
   }
  cout.precision(11); // Ausgabe auf 11 Stellen
  cout << "Summe = " << summe << "\n"; // das Ergebnis anzeigen
\mathcal{L}}
```
Das Ergebnis lautet dann<sup>1</sup>

 $1^1N = 100$  ist schon eine ziemlich gute Approximation an  $N = \infty$ , denn  $S_{\infty} = \frac{\pi^2}{90} \approx$ 1; 082323234.

Und wieder haben wir einiges gelernt:

- 1. Die Definition von Integer-Variablen mit 'int' sowie die von Fließkomma-Variablen mit `double' (aufgrund der numerischen Stabilitat verwenden wir grundsatzlich doppelte Genauigkeit).
- 2. Die Zuweisung von Variablen-Inhalten mit `='.
- 3. Die Addition eines vorgegebenen Wertes zum Variablen-Inhalt mit Hilfe von  $'$ +='.
- 4. Den Vergleich von zwei Zahlen mit `<=' (es gibt auch `<', `>', `>=', gleich  $'=='$  und ungleich  $'!=$ ). **Achtung:** Der Test auf Gleichheit erfolgt mit  $\epsilon = -\epsilon$  = bewirkt eine Zuweisung !
- 5. Wie man eine Schleife mittels

for(Initialisierung; Abbruchbedingung; Inkrementierung)

konstruiert. Die Schleife wird dabei so lange durchlaufen, bis die `Abbruchbedingung' falsch wird.

Achtung: In der for-Anweisung kommt nach dem ')' kein Semikolon `;' ! Das wurde dann als Schleife ohne Kommando interpretiert (ist auch manchmal sinnvoll).

0. Dab man bei der Berechnung von 1/ $\kappa^+$  aufpassen mub, damit fur  $\kappa > 1$ nicht 0 herauskommt, d.h. rechtzeitig vom Integer- in den Fliekomma-Datentyp konvertieren muß.

 $E$ igentlich wurde  $\kappa$  -hoch richtig berechnet, wenn wir bis dahin noch Integer-Arithmetik verwenden, aber probieren Sie mal aus, was passiert, wenn Sie statt 'double ksq = k\*k; ' schreiben 'int ksq = k\*k; '!).

7. Daß man mit

$$
\verb|count.precision|(n);
$$

die Genauigkeit der Ausgabe verändern - und damit auch erhöhenkann.

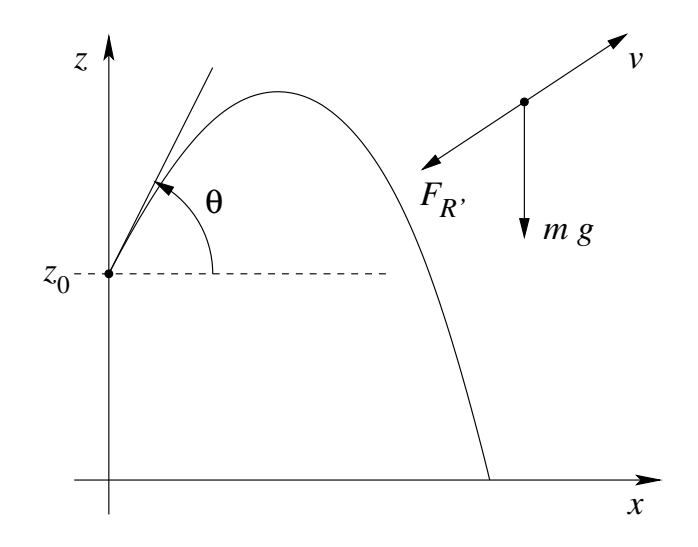

- **A3.1** Ein Ball werde in einer Höhe von  $z = 1, 6m$  mit einer Anfangsgeschwinaigkeit  $|v_0| = 24 \frac{m}{s}$  unter einem Winkel  $\theta = 45^{\circ}$  abgeworfen. Losen Sie die Bewegungsgleichung mit dem Euler-Richardson-Verfahren mit  $\Delta t = 0.002s$  unter Einbeziehung der Erdanziehung (2.2) und phänomenologischen Reibungskraft (3.4) mit  $C = 10^{-7}$ m $^{-1}$ !
	- a. Der Aufschlagszeitpunkt sei gegeben durch  $z(t) = 0$ . Bestimmen Sie Flugstrecke und -zeit und vergleichen Sie diese mit der exakten Lösung für den Fall ohne Reibung!
	- b. Bestimmen Sie den Ort  $x_{\text{max}}$ ,  $z_{\text{max}}$  des Maximums der Flugbahn und vergleichen Sie diese Koordinaten mit der exakten Losung fur den Fall ohne Reibung!
- A3.2<sup>\*</sup> Nehmen wir an, daß der Ball bei  $z(t) = 0$  elastisch reflektiert wird  $(v_z \rightarrow -v_z)$ . Nach wievielen solchen Hüpfern erreicht ein wie in A3.1 abgeworfener Ball noch eine Höhe von 2,5m, bevor er wieder auf den Boden auftrifft?
- $A3.3**$  Maximieren Sie die Wurfweite (Flugstrecke) durch Variation von  $\theta$  bei ansonsten gleichen Bedingungen wie in A3.1 ! Um wieviel können Sie die Wurfweite durch diese Optimierung ver $gr\ddot{o}ßern$ ?

### 3.1 Mehr elementare Mechanik

Fur den schiefen Wurf betrachten wir die x-z-Ebene. Die Losung (2.3) fur den Fall ohne Reibung lautet dann

$$
x(t) = x_0 + v_{x,0} t ,\n z(t) = z_0 + v_{z,0} t - \frac{1}{2} g t^2 .
$$
\n(3.1)

Hieraus berechnet sich leicht die Zeit  $t_{\rm fl}$ , nach der das Teilchen eine Höhe  $z_1$ erreicht:

$$
g t_{\rm fl} = v_{z,0} + \sqrt{v_{z,0}^2 + 2g(z_0 - z_1)}.
$$
 (3.2)

Die zugehörige Flugstrecke folgt sofort aus (3.1) zu  $x_{\text{fl}} = x_0 + v_{x,0} t_{\text{fl}}$ .

Fur das Maximum der Bahn (3.1) folgt mit  $v_z$  ( $v_{\text{max}}$ ) =  $v_z$ <sub>,0</sub> g  $v_{\text{max}}$  = 0.

$$
t_{\max} = \frac{v_{z,0}}{g} \,, \qquad x_{\max} = x_0 + \frac{v_{x,0} \, v_{z,0}}{g} \,, \qquad z_{\max} = z_0 + \frac{v_{z,0}^2}{2g} \,. \tag{3.3}
$$

In diesem Kapitel wollen wir anstatt des Reibungsgesetzes (2.10) eine andere phanomenologische Formel verwenden, die fur hohere Geschwindigkeiten eine bessere Beschreibung darstellt:

$$
\vec{F}_{R'} = -C m |\vec{v}| \vec{v}, \qquad (3.4)
$$

wobei auch die Konstante  $C$  von der Geometrie und Masse des Körpers abhängt und nun die Einheit  $1/m$  besitzt.

Eine wichtige Konsequenz der Reibungsraft (3.4) ist eine Kopplung der Bewegungsgleichung fur die verschiedenen Koordinaten (uber j~vj) { mit der Reibungskraft (2.10) entkoppeln die einzelnen Komponenten der Bewegungsgleichung.

Durch Nullsetzen der Summe von (2.2) und (3.4) erhalten wir auch hier eine maximale Geschwindigkeit  $v_{\rm max}$ , die nun durch folgenden Ausdruck gegeben ist:

$$
v'_{x,\max} = v'_{y,\max} = 0, \qquad v'_{z,\max} = -\sqrt{\frac{g}{C}}.
$$
 (3.5)

## 3.2 Die nachsten Schritte mit C++

Häufig brauchen wir elementare Funktionen, wie z.B. in folgendem Beispielprogramm:

```
#include <iostream>
#include <cmath> // Zugriff auf mathematische Funktionen
const double Pi = 3.14159265358979323846264;
                        // Pi wird leider nicht von C++ definiert
int main()
 {
  cout.precision(9);
  cout << cos(Pi/4) << "\t"<< sin(Pi/4) << "\t"
       << 1/sqrt(2) << "\n";cout \langle \cos(Pi/3) \angle \langle \sin(Pi/3) \angle \langle \sin(Pi/3) \ranglecout << 1/2.0 << "\t" << sqrt(3)/2 << "\n";
 }
```
Die Ausgabe dieses Beispiels lautet:

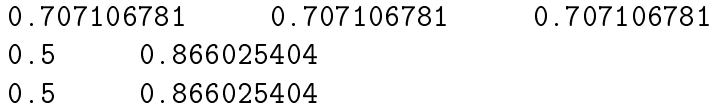

 $\overline{\phantom{a}}$ 

Diese Ergebnisse sind Ausdruck folgender Identitaten

$$
\cos 45^\circ = \sin 45^\circ = \frac{1}{\sqrt{2}}, \qquad \cos 60^\circ = \frac{1}{2}, \qquad \sin 60^\circ = \frac{\sqrt{3}}{2}
$$

### Bemerkungen:

- 1. Beim Programmieren konnen wir nicht die Grad-Schreibweise fur trigonometrische Funktionen verwenden, sondern mussen in Radian umwandeln, also z.B. cos  $\frac{\pi}{4}$  statt cos 45° schreiben.
- 2. Leider mussen wir von Hand eingeben. Es empehlt sich, diesen Wert als Konstante zu denieren. In C++ wird eine solche Konstante wie eine Variable definiert und initialisiert, nur daß man der Deklaration

ein 'const' voranstellt. Konstante können nachträglich nicht verändert werden, mussen initialisierte auch bei der Deklaration initialisierte auch bei der Deklaration initialisierte werden. Der Compiler ersetzt beim Ubersetzen jedes Auftauchen der Konstante direkt durch deren Wert. Obwohl Konstanten also genauso wirken, als waren sie uberall eingesetzt, bieten sie doch mehrere Vorteile:

- Weniger Tipparbeit (zumindest manchmal).
- Die Moglichkeit, den Wert der Konstante einfach an einer Stelle zu ändern, auch wenn sie mehrfach im Programm verwendet wird.
- Bessere Lesbarkeit des Programms, wenn ein bedeutungsvoller Name gewahlt wird.

Man sollte auch nicht einfach eine Variable sondern wirklich `const' fur diesen Zweck verwenden, um z.B. das unbeabsichtigte Andern der Konstante im Programm zu vermeiden.

3. Wenn Sie

```
#include <cmath>
```
weglassen, lauft das Programm vermutlich genauso gut. Sie sollten trotzdem diese Definitionen einlesen, um sicherzustellen, daß jeder Compiler das gewunsc hte Ergebnis produziert.

Ein weiteres Beispiel ist der folgende Primzahlentest:

```
#include <iostream>
```

```
int main()
 {
 for(int num=3; num<100; num+=2)
  \mathbf{f}\overline{\phantom{a}}bool isprime = true; // Ein Flag, ob diese Zahl// eine Primzahl ist
   int teiler = 3; // Wir testen Teiler
   while((teiler*teiler \leq num) // von 3 bis sqrt(num),
         && isprime) // hoeren aber auch auf
    { // wenn wir einen Teiler haben
```

```
if(num % teiler == 0) \frac{1}{8} ist Modulo-Operation
     \overline{f}\simcout \langle \langle \cdot \rangle " \langle \cdot \rangle " \langle \cdot \rangle teilt " \langle \cdot \rangle num \langle \cdot \rangle " \langle \cdot \rangle";
      isprime = false; // doch keine Primzahl
     \mathbf{r}}
   teiler += 2; \frac{1}{\sqrt{2}} // Wir testen weder gerade
   if((teiler \frac{9}{2} 3) == 0) // noch durch 3 teilbare
      teiler += 2; // Teiler (ausser 3)
  }
 if(isprime) // am Ende wissen wir, ob
    cout << num << " ist prim\n";
                                      // die Zahl prim war
}
```
Dieser Test ist zwar keineswegs optimiert, er soll aber auch nur weitere C/C++-Sprachelemente illustrieren:

}

1. Mit `if' kann man Programmteile (Anweisungen) nur dann ausfuhren lassen, wenn eine Bedingung erfullt ist:

if(Bedingung) Anweisungen;

Manchmal will man eine Fallunterscheidung machen. Dann mag `else'

if(Bedingung) Anweisungen; else Andere Anweisungen;

Dies fuhrt die ersten Anweisungen aus, wenn die Bedingung erfullt ist. Ist die Bedingung nicht erfullt, werden die Anderen Anweisungen aus dem zweiten Teil ausgefuhrt.

2. Es kann vorkommen, daß die Initialisierung einer Schleife besser vor ihr erfolgt und auch die Inkrementierung naturlic her in ihr duchgefuhrt ist. Fur diesen Fall bietet die Konstruktion mit `while' eine Alternative zu der mit 'for'.

while(Abbruchbedingung) Anweisungen;

fuhrt die Anweisungen so lange aus, wie die Abbruchbedingung wahr ist, ist also aquivalent zu

for(; Abbruchbedingung;) Anweisungen;

- 3.  $\%$  ist die modulo-Operation für ganze Zahlen, d.h. 'a  $\%$  b' liefert den Rest, der bei der ganzzahligen Division 'a / b' übrig bleibt.
- 4. Ergebnisse von Vergleichen haben den C++-Datentyp `bool'. Ein bool-Datentyp kann nur die Werte 'true' (wahr) und 'false' (falsch) annemmen-.
- 5. Eine logische Und-Verknupfung wird mit `&&' durchgefuhrt.

1. Bedingung && 2. Bedingung

ist nur dann wahr, wenn sowohl die 1. Bedingung als auch die 2. Bedingung wahr sind. Eine logische Oder-Verknupfung wird mit `||' durchgefuhrt.

`!' negiert eine logische Aussage. Also werden z.B. bei

if(! Bedingung) Anweisungen;

die Anweisungen nur dann ausgefuhrt, wenn die Bedingung nicht erfullt ist.

 $^{26}$ true' und 'false' werden in C++ durch bestimmte ganze Zahlen definiert-

#### $3.3$ Prozeduren

Einige Beispiele fur Prozeduren (auch Funktionen oder Unterroutinen genannt) haben wir bereits kennengelernt: main(), cos(), sin(), sqrt(), ... Das folgende Beispielprogramm definiert die Fakultät  $n!$  und einen verallgemeinerten Binomialkoeffizienten  $\binom{x}{x}$  $n$   $\Gamma$  $\sim$ 

```
#include <iostream>
long factorial(int n)
 { // Die Fakultaet
 if(n < 0) // Bei negativem n
   return 0; \frac{1}{\sqrt{1}} mit 0 antworten
 long nfac=1; // nfac auf 1 initialisieren
 for(int i=2; i <= n; i + +) \frac{1}{2} // Schleife von i=2 bis n
     nfac *= i; \frac{1}{2} // Produkte sammeln
 return nfac; // Wert zurueckgeben
\mathbf{L}}
double binomial(double x, int n)
 \mathcal{L}{ // verallg. Binomialkoeffizient n aus x
 if(n < 0) // Bei negativem n
   return 0; \frac{1}{2} // mit 0 antworten
 double res=1; // res auf 1 initialisieren
 for(int i=0; i<n; i++) \qquad // Schleife von i=0 bis n-1
    res *= ((x-i)/\text{double}(i+1)); // Faktoren sammeln
 return res; // Wert zurueckgeben
\mathbf{L}}
int main()
{
  for(int i=0; i<18; i++) // Die ersten paar i!
     cout \langle \cdot \rangle i \langle \cdot \rangle "! = " \langle \cdot \rangle factorial(i) \langle \cdot \rangle "\n";
  cout << binomial(12, 6) << "\n"; // Binomialkoeffizient
  cout << binomial(120, 3) << "\t" // Symmetrie testen
        << binomial(120, 117) << "\n";cout \lt\lt binomial(12.34, 5) \lt\lt "\n";
}
```
#### Bemerkungen:

- 1. Es ist nicht nur nutzlic h, haug verwendete Programmteile als Prozeduren zu programmieren, sondern steigert (zumindest bei langeren Programmen) die Übersichtlichkeit.
- 2. Jede Prozedur hat einen Rückgabewert, der bei ihrer Definition als Datentyp vor den Namen gestellt wird. Gibt eine Prozedur keinen Wert zurück, sollte sie als 'void' deklariert werden.
- 3. Die Argumente einer Prozedur werden von Klammern `()' eingeschlossen und durch Kommas `,' getrennt. Der Datentyp jedes Arguments sollte in der Definition der Prozedur deklariert werden.
- 4. Werte der Argumente werden von einer Prozedur nicht verandert.
- 5. Der Rückgabewert r wird mit 'return r; ' zurückgegeben.
- 6. Der Inhalt der Prozedur steht in geschweiften Klammern `{}'.
- 7. Der Datentyp 'long' definiert eine ganze Zahl mit mindestens sovielen Stellen wie 'int'. Die Fakultät liefert selbst für kleine Argumente schnell Ergebnisse außerhalb des Bereichs ganzer Zahlen. Somit sind möglichst viele Stellen nützlich.
- 8.  $n++$ ' erhöht den Wert von n um 1, nachdem er ggfs. in einer Berechnung ausgelesen wurde. Die Schleife in der Funktion `factorial()' konnte also auch wie folgt aussehen:

for(int i=2; i <= n; ) nfac  $*=$  i ++;

Allerdings wäre dies deutlich unübersichtlicher. Hingegen liefert

for(int i=2; i <= n; ) nfac  $*=$  ++i;

nicht das gewünschte Ergebnis, denn '++n' erhöht den Wert von  $n$  um 1 und verwendet anschließend diesen Wert in der Berechnung.

9. `\*=' multipliziert den Wert einer Variablen mit dem Ausdruck auf der rechten Seite.

10. Man kann sich uberzeugen, da der verallgemeinerte Binomialkoezient folgende Beziehung zur verallgemeinerten Fakultät  $n! = \Gamma(n + 1)$ besitzt:

$$
\binom{x}{n} = \frac{\Gamma(x+1)}{\Gamma(n+1)\Gamma(x-n+1)}.
$$
\n(3.6)

Als physikalische Anwendung wollen wir vielleicht die Erdanziehung (2.2) alleine bzw. unter Einbeziehung der Reibungskrafte (2.10) und (3.4) als Prozeduren programmieren:

```
#include <cmath>
const double g=9.80665;
const double lambda=0.7;
const double C=0.01;
double b_frei(double v)
 { // Freier Fall
 return -g;
 ł
 }
double b_lin(double v)
 { // Reibung nach (2.10)
 return -g-lambda*v;
 }
double b_quad(double v)
 { // Reibung nach (3.4)
 return -g-C*abs(v)*v; // Die Funktion abs() liefert Betrag
 ł
 }
```
#### 3.4 Einfache grafische Ausgabe

Wahrscheinlich brennen Sie langst darauf, Ihre Ergebnisse endlich auf dem Bildschirm darzustellen. Am schnellsten geht das mit einem Plot-Programm. Dazu mussen aber erst die Ergebnisse in Dateien geschrieben werden. Das folgende Programm simuliert eine eindimensionale Bewegung unter Verwendung der Unterroutinen aus Kapitel 3.3 und schreibt die Ergebnisse fur Zeit  $t$  und Geschwindigkeit  $v$  spaltenweise in eine Ausgabedatei:

```
#include <iostream>
#include <fstream>
const double deltaT = 0.01;
int main()
 {
  ofstream datei("v_frei.dat",
                       ios::out); // Ausgabedatei oeffnen
  double v=0; \frac{1}{2} and \frac{1}{2} and \frac{1}{2} and \frac{1}{2} and \frac{1}{2} and \frac{1}{2} and \frac{1}{2} and \frac{1}{2} and \frac{1}{2} and \frac{1}{2} and \frac{1}{2} and \frac{1}{2} and \frac{1}{2} and \frac{1}{2} and \frac{1}{2} and 
  for(double t=0; t<10.0001; t += deltaT)
     {
      datei << t << "\t" << v << "\n";
      double a = b_frei(v);
                                                 // Euler-Richardson Schritt
      double vmid = v + a*deltaItaT/2;
      double amid = b_frei(vmid);
      double vneu = v + amid*deltaT;
      v = vneu; // aktuellen Wert uebernehmen
     ł
     }
  datei.close(); \frac{1}{2} // Datei schliessen (optional)
 \mathbf{r}}
```
Zum Befehl, der die Ausgabedatei öffnet

```
ofstream datei("v_frei.dat", ios::out);
```
sei hier nur bemerkt, daß 'v\_frei.dat' der Name der Datei und 'datei' ein Objekt ist, das hinterher genau wie `cout' verwendet werden kann. Dateien werden bei Beendigung des Programmes automatisch geschlossen, im obigen Beispiel könnte also die explizite Schließanweisung 'datei.close();' weggelassen werden.

Nehmen wir an, daß wir mit obigem Programm neben 'v\_frei.dat' auch Dateien `v\_lin.dat' und `v\_quad.dat' fur die beiden anderen Krafte erzeugt haben. Diese Dateien können nun mit einem Plot-Programm dargestellt werden. Wir verwenden als Beispiel gnuplot. Die folgenden Eingaben

```
gnuplot> set xlabel "t [s]"
gnuplot> set ylabel "v [m/s]"
gnuplot> set yrange [-32:0]
gnuplot> plot "v_frei.dat" t "Freier Fall" w l
gnuplot> replot "v_lin.dat" t "mit (2.10)" w l
gnuplot> replot "v_quad.dat" t "mit (3.4)" w l
```
fuhren zu einer Ausgabe, die ungefahr wie folgt aussieht:

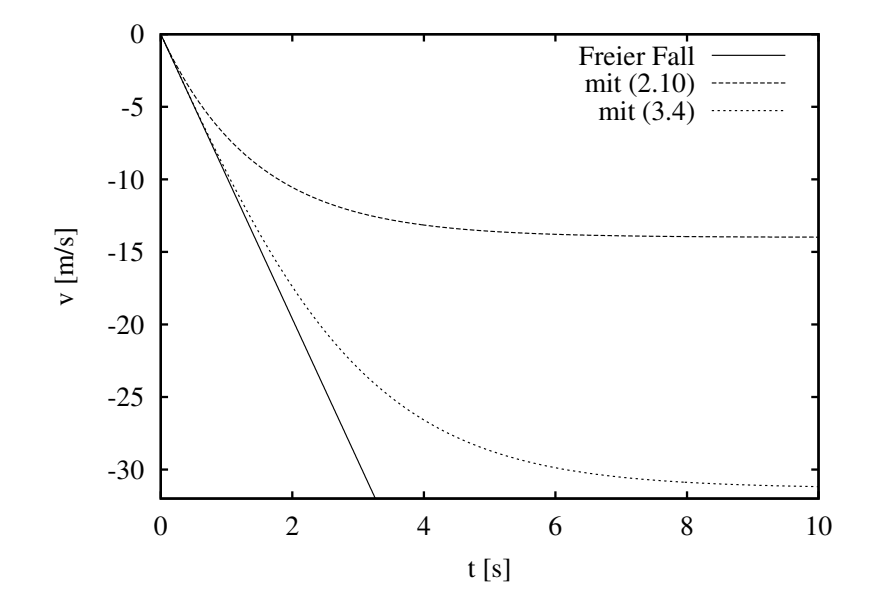

### Dabei

- setzt `set xlabel' die Bezeichnung der x-Achse,
- $\bullet$  'set ylabel' die Bezeichnung der y-Achse,
- $\bullet$  'set yrange' den Bereich auf der y-Achse,
- `plot "v\_frei.dat"' plottet die Datei `v\_frei.dat' mit einem Titeltext ( $'$ t') 'Freier Fall' und unter Verwendung von Linien ( $'$ w 1'),
- $\bullet$  'replot "v\_lin.dat"' plottet den zweiten Fall  $dazu$  und
- 'replot "v\_quad.dat"' plottet den dritten Fall zu den beiden anderen hinzu.

In diesem Beispiel beobachten wir, daß die lineare Reibungskraft (2.10) bereits deutlich fruher zu merklichen Abweichungen von der reibungsfreien Bewegung fuhrt als die quadratische (3.4), wie ja auch zu erwarten ist.

#### $\overline{4}$ 4 Kepler-Probleme

A4.1 Wir betrachten einen Satelliten im Erdumlauf. In diesem Fall ist es bequem, Abstände in Einheiten des Erdradius  $R_E = 6,3710^6$ m zu messen und die Zeit in Stunden h. Der Wert der Gravitationskonstante G ist in diesen Erdeinheiten (EU)

$$
G = 6,6710^{-11} \frac{m^3}{kg s^2} \left(\frac{1 \, EU}{6,3710^6 m}\right)^3 \left(3,610^3 \frac{s}{h}\right)^2
$$
  
= 3,3410<sup>-24</sup>  $\frac{EU^3}{kg h^2}$ . (4.1)

Die Kraft auf den Satel liten ist proportional zu G M, wobei M die Erdmasse ist. Diese berechnen wir zu

$$
GM = 3,34 10^{-24} \frac{EU^3}{kg h^2} 5,99 10^{24} kg
$$
  
= 20,0  $\frac{EU^3}{h^2}$ . (4.2)

Wir nehmen ferner an, daß die Reibungskraft proportional zum Quadrat der Geschwindigkeit des Satelliten ist  $(3.4)$ . Um in vernünftiger Zeit einen Effekt zu beobachten, setzen wir für  $C$  einen Wert ein, so  $da\beta$  die Reibungskraft ungefähr  $1/10$  der Gravitationskraft beträgt. Wählen Sie Anfangsbedingungen, so daß Sie ohne Luftwiderstand eine kreisformige Umlaufbahn erhalten ! Erlauben Sie mindestens einen Umlauf, bevor Sie den Luftwiderstand `einschalten' ! Beschreiben Sie qualitativ die Anderung der Umlaufbahn aufgrund der Reibung ! Wie andern sich Gesamtenergie und Geschwindigkeit des Satelliten aufgrund der Reibung ?

 $A4.2^{\star}$  Wir wollen einen vereinfachten Raketenflug in eine Mondumlaufbahn simulieren. Dazu brauchen wir den Mondradius

$$
R_M = 1,738 \, 10^6 m = 0,27 \, EU\,,\tag{4.3}
$$

die Masse m des Mondes, bzw. die Kombination

$$
G m = 0,0123 \, G \, M = 0,246 \frac{E U^3}{h^2} \tag{4.4}
$$

und den (mittleren) Abstand Mond-Erde

 

$$
d_{E-M} = 3,84 \, 10^8 \, m = 60,3 \, EU \,. \tag{4.5}
$$

Wir vernachlassigen die Bewegung von Erde und Mond, nehmen also an, daß der Mond an einem festen Punkt im Abstand  $d_{E-M}$  von der Erde steht.

Für die Rakete mit Masse m<sub>R</sub> nehmen wir an, daß wir einen Schub vom Betrag

$$
|\vec{a}| = \frac{|\vec{F}|}{m_R} = 150 \frac{m}{s^2} = 150 \frac{m}{s^2} \frac{1 \, EU}{6,3710^6 m} \left(3,610^3 \frac{s}{h}\right)^2 = 305 \frac{EU}{h^2} \tag{4.6}
$$

nach Belieben ein- und ausschalten konnen<sup>.</sup> Ferner nehmen wir vereinfachend an, daß wir die Richtung dieses Schubes in jedem Zeitpunkt frei wählen können.

Starten Sie die Rakete an einem geeigneten Ort senkrecht zur Erdober
ache ! Bringen Sie die Rakete durch geeignete Steuerung in eine stabile Mondumlaufbahn, d.h. umkreisen Sie den Mond mindestens 10 mal ohne Schub anzuschalten !

Optimieren Sie Ihre Steuerung so, daß Sie mit einer möglichst geringen Antriebszeit hinkommen<sup>4</sup> !

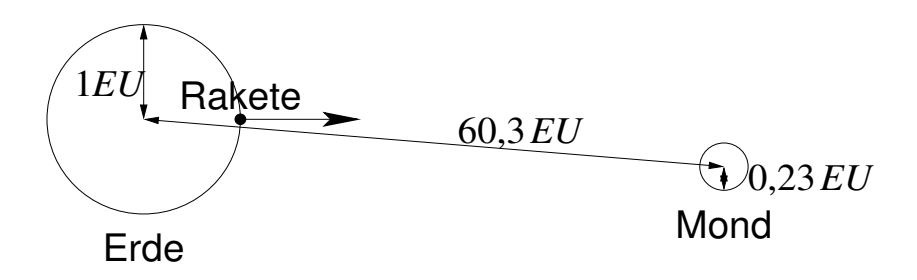

 $A4.3**$  Lösen Sie A4.2, indem Sie bei den Anfangsbedingungen berücksichtigen, daß sich die Erde in 24h einmal um sich selbst dreht (Position von Erde und Mond seien weiterhin fest) !

<sup>3</sup>Dies entspricht etwa dem maximalen Schub der 1. Stufe einer Saturn V-Rakete. <sup>4</sup> Eine Saturn V-Rakete hatte eine Gesamtbrenndauer von 0; 29h.

### $4.1$

Fur die Planetenbahnen gelten die bekannten Keplerschen Gesetze:

- 1. Die Planetenbahnen sind Ellipsen. Die Sonne steht in einem Brennpunkt dieser Ellipsen.
- 2. Die Geschwindigkeit eines Planeten erhoht sich bei der Annaherung an die Sonne so, daß die Verbindungslinie von der Sonne zum Planten gleiche Flachen in gleichen Zeiten uberstreicht.
- 3. Die Quadrate T <sup>2</sup> der Umlaufzeiten der Planeten verhalten sich wie die dritten Potenzen  $a^2$  der groben Bahnhalbachsen (T  $^2/a^2$  ist konstant).

Die Bewegung der Erde um die Sonne ist ein Bespiel fur ein Zweikorperproblem, bei dem die potentielle Energie nur von der relativen Distanz abhangt. Ein solches Problem läßt sich durch Einführung von Schwerpunkt- und Relativkoordinate auf ein effektives Einkörperproblem zurückführen. Sind  $m$  und  $M$  die Massen der beiden Korper, so tritt hierbei die reduzierte Masse

$$
\mu = \frac{M \, m}{m + M} \tag{4.7}
$$

auf. Die Masse der Erde  $m = 5,99\,10^{24}$ kg ist viel kleiner als die Masse der Sonne  $M = 1,99\,10^{11}$ Kg. Man kann deswegen fur die meisten praktischen Anwendungen die reduzierte Masse des Sonne-Erde Systems durch die der Erde alleine nahern  $\mu = m$  und die Sonne als stationär annehmen.

Ein Körper der Masse  $M$  zieht einen anderen Körper der Masse  $m$  mit der Gravitationskraft an:

$$
\vec{F} = -\frac{GM \, m}{r^3} \, \vec{r} \,. \tag{4.8}
$$

Hierbei ist r der Vektor, der von M nach m zeigt, und r = j~rj = p Länge. Für den Wert der Gravitationskonstanten  $G$  verwenden wir

$$
G = 6,67 \, 10^{-11} \frac{\text{m}^3}{\text{kg s}^2} \,. \tag{4.9}
$$

Das Kraftgesetz (4.8) ist ein Beispiel fur eine Zentralkraft, bei der die potentielle Energie V nur von dem Abstand  $\vec{r}$  abhängt. Bei Zentralkräften ist der Drehimpuls

$$
L = \vec{r} \times \vec{p} \tag{4.10}
$$

 $(\vec{p}=m\vec{v})$  erhalten. Man kann deswegen das Koordinatensystem so wählen, daß  $L$  III z-INCHLUIP zeigt:  $L =$  $|\vec{L}$  $\mid \vec{e}_z \rangle$ . Die Bewegung verläuft dann in der x-y-Ebene. Wir wollen deswegen die Planetenbewegungen grundsatzlich als zweidimensional ansehen und die z-Koordinate nicht betrachten.

Ist der Körper mit der Masse  $M$  fest, so ist die Gesamtenergie

$$
E = m\left(\frac{v^2}{2} - \frac{GM}{r}\right). \tag{4.11}
$$

Aus dem Kraftgesetz (4.8) folgt mit (2.1) die Bewegungsgleichung

$$
\frac{\mathrm{d}^2}{\mathrm{d}t^2}\,\vec{r} = -\frac{G\,M}{r^3}\,\vec{r}.\tag{4.12}
$$

Diese Bewegungsgleichung läßt sich bekanntlich geschlossen lösen. Man findet im allgemeinen Kegelschnitte und fur <sup>E</sup> <sup>&</sup>lt; <sup>0</sup> Ellipsen (1. Keplersches Gesetz).

Häufig können die Planetenbahnen gut durch Kreisbahnen approximiert werden. So schwankt z.B. der Abstand Erde-Sonne lediglich um 1-2%. Wir wollen deswegen kurz Kreisbahnen betrachten. Man uberzeugt sich leicht, da in diesem Fall der Betrag der Beschleunigung

$$
\left| \frac{\mathrm{d}^2}{\mathrm{d}t^2} \vec{r} \right| = \frac{v^2}{r} \tag{4.13}
$$

ist. Durch Einsetzen in (4.12) findet man damit

$$
v = \sqrt{\frac{G M}{r}}.\t(4.14)
$$

Für die Umlaufdauer  $T=\frac{2\pi\,r}{v}$  folgt also

$$
T^2 = \frac{4\pi^2}{GM} r^3 \,. \tag{4.15}
$$

Diese Beziehung ist die Aussage des 3. Keplerschen Gesetzes fur den speziellen Fall einer Kreisbahn, wobei der Radius  $r$  gleich der großen Halbachse  $a$  ist.

Die Bewegungsgleichung (4.12) ist ein Spezialfall der gekoppelten Bewegungsgleichungen fur  $N$  Korper der Massen  $m_i$ , die miteinander gravitativ wechselwirken:

$$
\frac{\mathrm{d}^2}{\mathrm{d}t^2} \vec{r_i} = -G \sum_{\substack{j=1 \ j \neq i}}^N m_j \frac{\vec{r_i} - \vec{r_j}}{|\vec{r_i} - \vec{r_j}|^3} \,. \tag{4.16}
$$

## 4.2 Einheiten im Sonnensystem

Fur eine numerische Losung empehlt es sich grundsatzlich, an das Problem angepaßte Einheiten zu verwenden. Bei einem Zentralkraftproblem sollten diese so gewählt werden, daß der Zahlenwert von  $GM$  in der Nähe von 1 liegt. Zur Beschreibung des Sonnensystems verwendet man als Längeneinheit die astronomische Einheit  $(AU)$ , die gleich der großen Halbachse der Erdumlaufbahn (d.h. im wesentlichen deren mitteleren Radius) gesetzt wird:

$$
1 \, AU = 1,496 \, 10^{11} \text{m} \,. \tag{4.17}
$$

Als Zeiteinheit verwendet man das Jahr, 1  $yr \approx$  5, 15 IU s. Nun kann man leicht die dem 3. Keplerschen Gesetz entsprechende Beziehung (4.15) nach dem Produkt von Gravitationskonstante und Sonnenmasse auflösen:

$$
GM = 4\pi^2 \frac{AU^3}{yr^2} \,. \tag{4.18}
$$

#### $4.3$ Vektoren

Bei der numerischen Lösung der Bewegungsleichungen (4.12) und (4.16) ist es bequemer, mit Vektoren zu arbeiten, als wie z.B. im Kapitel 3 fur jede Komponente eine eigene Variable zu verwenden. Wir verwenden dazu C-Arrays . Zur Illustration diene das folgende Programm, das in drei Dimensionen das Kreuzprodukt (vgl. die Definition des Drehimpulses (4.10)) und das Skalarprodukt implementiert:

```
#include <iostream>
```

```
const int dim=3; // Nur Dimension 3
double skalar(double a[dim], double b[dim])
                        { // Skalarprodukt der Vektoren a und b
 \mathcal{L}double summe=0;
 for(int i=0; i \leq dim; i++)summe += a[i]*b[i];return summe;
}
void kreuz(double a[dim], double b[dim], double r[dim])
 { // r = a x bfor(int k=0; k \leq dim; k++)
  { // Schleife ueber Zielkomponenten
   int i = (k+1) % dim;
   int j = (k+2) % dim:
   r[k] = a[i]*b[i] - b[i]*a[j];}
}
```
<sup>5</sup> C++ stellt eine vector-Klasse zur Verfugung, die fur echte Vektoren vorzuziehen ware. Wir verwenden sie aber nicht, da wir mit C-Arrays einfacher zu mehr als einem Index ubergehen konnen.

```
int main()
 {
  double e1[dim] = \{1, 0, 0\}; // 1. Einheitsvektor
  double e2[dim] = \{0, 1, 0\}; // 2. Einheitsvektor
  double a[dim] = {2, -3, -4}; // a definieren und initialisieren
  double b[dim] = \{6, 5, 1\}; // b definieren
  double r[dim]; // r definieren, aber nicht
                                        // initialisieren
  cout << "e1 * e2 = " << skalar(e1, e2) << "\n";
  cout \langle\langle "e1 * b = " \langle\langle skalar(e1, b) \langle\langle "\n";
  cout \langle\langle \nabla u, \nabla u \rangle \rangle = \nabla \langle \nabla u, \nabla u \rangle \langle \nabla u, \nabla u \ranglekreuz(e1, e2, r);
  cout << "e1 x e2 = [" << r[0] << ", " << r[1]<< ", " << r[2]< <"] \n\ln";
  kreuz(a, b, r);
  cout << "a x b = [" << r[0] << ", " << r[1]<< ", " << r[2]< <"] \ln";
  cout \langle "(a x b) * (a x b) = " \langle skalar(r, r) \langle "\n";
 }
```
Dieses Programm gibt folgende (nicht sehr tiefschurfende) Ergebnisse aus:

 $e1 * e2 = 0$  $e1 * b = 6$  $a * b = -7$ e1 x e2 = [0, 0, 1] a  $x$  b =  $[17, -26, 28]$  $(a x b) * (a x b) = 1749$ 

Damit haben wir primar folgendes fur den Umgang mit Vektoren illustriert:

Datentyp Name $[n]$ ;

deklariert. Dabei muß die Dimension  $n$  eine ganze Zahl sein, die aber z.B. auch als 'const int' definiert sein kann.

2. In C/C++ fangen die Indizes von Vektoren (und Arrays) bei 0 an, laufen also bis  $n - 1$ , wenn n die Dimension ist.

3. Name $[i]$ 

bezeichnet das ite Element eines Vektors mit dem angegebenen Namen. Ein solcher Ausdruck kann genauso wie ein einfacher Variablenname des gleichen Datentyps verwendet werden.

- 4. Vektoren konnen bei der Deklaration komplett initialisiert werden. Da-Kommas `,' getrennt in geschweiften Klammern `{}' angegeben. Achtung: Die Anzahl der bei der Initialisierung angegebenen Werte muß nicht (sollte aber in der Regel) mit der Länge des Vektors übereinstimmen.
- 5. Der Compiler reserviert bei der Deklaration ausreichend Speicherplatz fur alle Elemente, die Dimension ist danach nicht veranderbar. Die Elemente werden in aufsteigender Reihenfolge abgelegt.
- 6. Der Name des Arrays zeigt auf die Startadresse des Arrays, d.h. auf das erste (mit 0 indizierte) Element. Im obigen Beispielprogramm sieht das funktioner and beginning and beginning and beginning and beginning and beginning and beginning and beginning and beginning and beginning and beginning and beginning and beginning and beginning and beginning and beginni

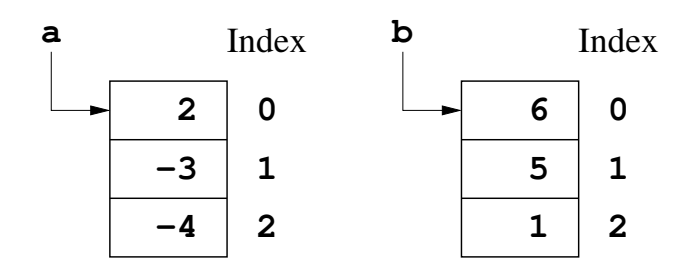

- 7. Bei einem Funktionsaufruf wird nur der Name des Arrays ubergeben. Die Prozedur erhalt damit nur den Zeiger auf den Speicherplatz, die einzelnen Elemente des Arrays werden bei der Übergabe *nicht* kopiert.
- 8. Bei der Deklaration einer Prozedur mussen den Namen der Arrays eckige Klammern `[]' nachgestellt werden, damit diese erkannt werden. Die Dimension eines Vektors kann an dieser Stelle weggelassen werden und wird, falls angegeben, tatsachlich vom Compiler ignoriert. Wir hätten also die Prozedur für das Skalarprodukt auch wie folgt deklarieren können:

9. Da bei einem Funktionsaufruf nur der Zeiger auf den Speicherplatz ubergeben die Prozesse die Prozesse und die Prozesse verandern (het die Prozesse verandern aan im Gegensatz zu `normalen' Variablen, die als Kopie ubergeben werden und deren Wert an der aufrufenden Stelle also von der Unterroutine nicht direkt geandert werden kann. Dies nutzen wir in der Prozedur 'kreuz' aus, um den Wert des Kreuzproduktes in dem Vektor 'r' zuruckzugeben .

Achtung: Hat ein Array bei einem Funktionsaufruf noch keinen sinnvollen Inhalt, so muß es doch vor dem Aufruf deklariert werden, damit der nötige Speicher reserviert wird.

<sup>&</sup>lt;sup>6</sup>Die Rückgabe kompletter Arrays aus Prozeduren mittels 'return' ist nicht möglich.

#### 4.4 Ein Programm fur unser Sonnensystem

Als Beispiel sei hier ein Programm kepler.cc angegeben, das die Bewe- $\alpha$  and  $\alpha$  mit demonstration-Algorithmus (1.8,2.9) function-Algorithmus (2.8,2.9) function-Algorithmus (2.8,2.9) function- $N =$  nobj Körper löst, von denen aktZahl aktualisiert werden (d.h. nobj – aktZahl Korper werden festgehalten)<sup>7</sup> . Zuerst kommen einige Denitionen:

const double Pi = 3.14159265358979323846264;

```
const int rdim = 2; // 2 raeumliche Dimensionen
 const int nobj = 3; // Die Anzahl der Objekte
 double Gm[nobj] = \{ // Die Produkte G m in AU
          4*Pi*Pi, // Sonne
          0.000119, // Erde
          0.037789 // Jupiter
       };
 const int aktZahl = 2; // Zahl der zu aktualisiernden
                             // Koerper
 int akt[aktZahl] = \{1, 2\}; // und deren Indizes
 char *name[aktZahl] = { // die "Datei"-Namen
    "erde.dat", "jupiter.dat" }; // dazu
 double r0[nobj] = \{0, 1, 5.2\}; // Bahnradien von Sonne, Erde, Jupiter
 const double deltaT = 0.005; // Die Schrittweite
 const double Tgesamt = 10*11.86; // 10 Jupiter-Umlaeufe
Neu sind hier zwei Kleinigkeiten:
```
1. Der C/C++-Datentyp `char', der fur Zeichen steht (eine Zeichenkette ist ein Array von Zeichen).

<sup>7</sup> Eine erweiterte Version des Quellcodes steht auf der Kurs-Homepage zum Download zur Verfugung. Den en der en der en der en der en der en der en der en der en der en der en der en der en der

C++-Kenner mogen den C-artigen Stil verzeihen. Wenn man C++ gut beherrscht, geht es sicher eleganter, aber wir wollen schnell zu Ergebnissen kommen.

2. Das `\*' vor dem Variablennamen signalisiert einen Zeiger auf Daten des angegebenen Typs. Hier verwenden wir es, um ein Array zu definieren, das mehrere Zeichenketten enthalt.

Als nachstes kommt die erste Prozedur des eigentlichen Programms. Sie berechnet die Beschleunigung, die der Körper i nach (4.16) durch die anderen  $erf$ ährt $\cdot$ 

```
#include <cmath>
void beschl(int i, double r[nobj][rdim], double b[rdim])
 {
 double rij[rdim];
 double rabs, temp;
 for(int n=0; n <rdim; n++)
                               1/ b auf Null
    b[n] = 0; // initialisieren
 for(int j=0; j<nobj; j++) // Schleife ueber alle
    if(j != i) // ANDEREN Objekte
      {
       temp = 0; // temp auf Null initialisieren
        for(int n=0; n <rdim; n++)
          \mathcal{L}\overline{\phantom{a}}\text{rij}[n] = \text{r}[i][n] - \text{r}[j][n]; // Differenzvektor bestimmen
           temp += (rij[n]*rij[n]); // Quadrat in temp
          \mathcal{L}}
       rabs = sqrt(temp); // Wurzel ziehen
       temp *= rabs; // davon die 3. Potenz in temp
       for(int n=0; n<rdim; n++) // Schliesslich zu b addieren
           b[n] -= (Gm[j]*rij[n])/temp;}
}
```
Hier tauchen nun erstmalig Arrays mit mehreren Indizes auf. Diese werden mit mehreren eckigen Klammern `[]' angegeben (eine Trennung durch Kommas ist nicht zulassig !). Damit die Prozedur korrekt mit den Arrays umgehen kann, müssen alle Dimensionen (mit Ausnahme der ersten) bei der Deklaration angegeben werden. Statt `double r[nobj][rdim]' durfte man also

auch `double r[][rdim]' verwenden, das `rdim' darf aber nicht auch noch weggelassen werden.

Die Prozedur besch1() wird von der nächsten verwendet, die einen Euler-Richardson-Schritt mit  $\Delta t =$  deltaT nach (2.8) und (2.9) implementiert:

```
void eulerRichardson(double r[nobj][rdim],
                    double v[nobj][rdim], double deltaT)
\mathcal{L}\simdouble be[aktZahl][rdim], bmid[aktZahl][rdim];
 double rmid[nobj][rdim], vmid[nobj][rdim];
 for(int i=0; i<aktZahl; i++) // Erst einmal alle
   beschl(akt[i], r, be[i]); // Beschleunigungen berechnen
 for(int i=0; i<nobj; i+1)
  for(int n=0; n <rdim; n++)
    { // Sicherheitshalber
    rmid[i][n] = r[i][n];1/\sqrt{r} und
    vmid[i][n] = v[i][n]; // v in rmid und vmid
   } // kopieren
 for(int i=0; i<aktZahl; i++) // Dann ein Euler-Schritt
  for(int n=0; n<rdim; n++) // mit deltaT/2
    \mathcal{L}\simrmid[akt[i]][n] += v[akt[i]][n]*delta7/2;vmid[akt[i]][n] += be[i][n]*delta7/2;Υ
    }
 for(int i=0; i<aktZahl; i++) // Beschleunigungen noch
   beschl(akt[i], rmid, bmid[i]); // einmal berechnen
 for(int i=0; i<aktZahl; i++) // Und schliesslich
  for(int n=0; n<sub>tdim</sub>; n++)
                               // der Schritt ueber deltaT
   \mathcal{L}{ // unter Verwendung von
    r[akt[i]][n] += wind[akt[i]][n]*delta]; // vmid
    v[akt[i]][n] += bmid[i][n]*deltaT; // und bmid
    ł
    }
}
```
Hier sei nur darauf hingewiesen, daß z.B. bei dem ersten Aufruf von besch1(), durch das Argument 'be[i]' ein Zeiger auf ein Array mit einem Index weniger als be ubergeben wird, also ein Vektor.

Schließlich kommt das Hauptprogramm:

}

```
#include <iostream>
#include <fstream>
int main()
 \simdouble r[nobj][rdim], v[nobj][rdim];
 ofstream ausgabe[aktZahl];
 for(int i=0; i<aktZahl; i++) // Ausgabedateien oeffnen
   ausgabe[i].open(name[i], ios::out);
 for(int i=0; i<nobj; i++) // Initialisierung
  {
   r[i][0] = r0[i]; // x-Koordinate von r
   r[i][1] = 0; // y-Koordinate auf 0
   v[i][0] = 0; // Anfangsgeschwindigkeit
   if(! i) // so, dass es eine Kreis-
     v[i][1] = 0; // bahn um die Sonne gibt
   else
     v[i][1] = sqrt(Gm[0]/r0[i]);}
 for(double t=0; t<=Tgesamt; t += deltaT)
  {
   eulerRichardson(r, v, deltaT); // Zuerst ein Euler-
                                 // Richardson-Schritt
   for(int i=0; i<aktZahl; i++) // Dann die x-
     ausgabe[i] << r[akt[i]][0] // und y-Koordinaten
               << "\t" // ausgeben
               << r[akt[i]][1] << "\n";\mathbf{r}
```

```
for(int i=0; i \leq kLZahl; i++)ausgabe[i].close(); // Ausgabedateien schliessen
}
```
In diesem Programmteil wird ein Array von Ausgabedateien angelegt, damit die Bahnkurven der sich bewegenden Körper in separate Ausgabedateien geschrieben werden können - im Beispiel in 'erde.dat' und 'jupiter.dat'.

Das Hauptprogramm initialisiert zuerst Ort und Geschwindigkeit unter Verwendung von (4.14) so, daß sich unter Vernachlässigung der Wechselwirkung zwischen Körpern i und j mit  $i, j > 0$  Kreisbahnen um den Körper  $i = 0$  bei  $\vec{r}_0 = 0$ ergeben wurden (im Beispiel die Sonne). Dann wird fur einige Zeit die Bewegung der ausgewahlten Korper simuliert.

Wird die Schrittweite  $\Delta t$  zu klein gewählt, wird ein Körper nach außen weggeschleudert. Dies wird besonders augenfallig, wenn man z.B. anstelle des Euler-Richardson-Algorithmus (2.8,2.9) das einfache Euler-Verfahren (2.7) mit dem gleichen  $\Delta t$  verwendet. Die Tatsache, daß der Körper nach außen wegfliegt, ist anschaulich einsichtig, da die lineare bzw. quadratische Approximation an die Bahnkurve in jedem Fall deren Krummung unterschatzt.
# 5 Dreikörperproblem

A5.1 Wir betrachten das System Erde-Mond und wahlen ein Koordinatensystem, dessen Ursprung im Erdmittelpunkt liegt. Die potentielle Energie  $einer$  Probemasse  $m_P$  ist dann entlang der Erde-Mond Verbindungslinie

$$
V(r) = -\frac{GM \, m_P}{r} - \frac{G \, m \, m_P}{d_{E-M} - r} \,. \tag{5.1}
$$

- a. Verwenden Sie Java, um  $V(r)/m_P$  von der Erd- bis zur Mondober
ache in Schritten von 0; 1 EU auszugeben !
- b. Bestimmen Sie auf dieser Linie die Position  $r_{\text{max}}$  des Maximums von V  $(d.h.$  die Potentialschwelle, die es beim Mondflug zu überwinden gilt) !

Zur Erinnerung:  $R_E = 1 EU$ ,  $R_M = 0$ , 27 EU,  $d_{E-M} = 60$ , 3 EU,  $Erae: G M = 20, U EU^{\dagger}/h^{\dagger}$ , Mond':  $G M = 0, 240 EU^{\dagger}/h^{\dagger}$ .

- A5.2 Die Informationen von A5.1 sollen nun grafisch dargestellt werden. Verwenden Sie <sup>15</sup> Pixel fur 1 EU !
	- u. Offich die ein Fenster uer Grope 330 × 300 mit weipent Hintergrund !
	- b. Malen Sie an dessen linken Rand in der Mitte einen ausgefüllten blauen Kreis, der die Erde maßstabsgerecht darstellt!
	- c. Zeichen Sie an den rechten Rand in der Mitte einen ausgefüllten gelben Kreis, der den Mond maßstabsgerecht darstellt!
	- d. Schreiben Sie jeweils daruber in Schwarz an den oberen Rand des Fensters die Texte 'Erde' bzw. 'Mond'.
	- e. Plotten Sie zwischen den beiden Kreisen grun das Potential (5.1) unter Verwendung einer geeigneten Skala fur V !
	- f. Zeichen Sie um das Maximum von V einen roten Kreis mit einem Durchmesser von 7 Pixeln !

<sup>8</sup>Dieser Zahlenwert war leider in einer fruheren Version des Skriptes um den Faktor <sup>10</sup> zu groß.

- $A5.3**$  Programmieren Sie ausgehend von dem Programm aus A5.2 eine Animation des Raketenflugs zum Mond nach A4.2 bzw. A4.3!
	- A5.4 Simulieren Sie die Bewegung des Dreikorper-Systems Sonne-Erde-Mond und stellen Sie die Bewegung der drei Körper grafisch dar ! Setzen Sie zu Beginn die Sonne mit  $\vec{v}_0 = 0$  ins Zentrum  $\vec{r}_0 = 0$ , lösen aber anschließend auch ihre Bewegungsgleichung ! Wählen Sie die übrigen Anfangsbedingungen so, daß die Erde eine Kreisbahn um die Sonne beschreibt und der Mond eine Kreisbahn um die Erde ausfuhrt.

Zahlenwerte (in astronomischen Einheiten):

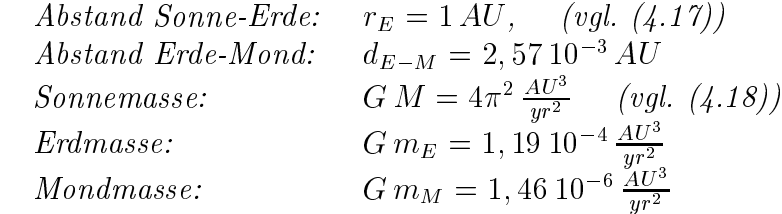

- $\mathbf{A5.5}^{\star}$  Erweitern Sie das Programm aus A5.4 so, daß Sie 3 Ansichten haben:
	- a. Das Gesamtsystem Sonne-Erde-Mond,
	- b. das System Erde-Mond im Ruhesystem der Erde (damit man die Bewegung des Mondes genau verfolgen kann) und
	- c. die Sonne, bzw. deren Schwerpunkt (damit man die Bewegung der Sonne verfolgen kann, bzw. den Anteil, der durch die Erde und den Mond verursacht wird).

Zahlenwerte zur maßstabsgerechten Darstellung:

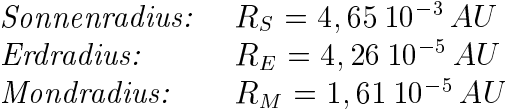

# 5.1 Ganz grundlegende Bemerkungen zu Java

Java ist C bzw. C++ sehr ähnlich, so daß wir viel von dem bisher Gelernten einfach ubertragen konnen. Leider gibt es im Detail aber auch einige Unterschiede, wie wir bereits in unserem ersten Beispiel sehen werden. Andere Konstruktionen gibt es im Prinzip auch in C++, nur haben wir sie bisher noch nicht kennengelernt.

Zuerst betrachten wir eine Java-Variante des ersten Programms aus Kapitel 2.2. Das Programm soll first.java heißen:

```
public class first {
 public static void main(String[] args)
  {
   System.out.println("Ein allererstes Programm in Java");
  \mathcal{L}}
}
```
Auch in Java muß der Programm-Quelltext compiliert werden. Das Kommando fue den Compiler-Aufruf heit nun in den fu

javac first.java

Nun haben wir eine Datei first.class. Allgemeiner erzeugt javac aus einer Datei `Name.java' eine Datei `Name.class'. Dieses Java-Programm kann man wie folgt ausfuhren:

java first

Nun sollte in der Konsole die folgende Ausgabe erscheinen:

```
Ein allererstes Programm in Java
```
Java hat einen fundamentalen Unterschied zu C/C++ und anderen Compilern. So erzeugt C/C++ ein Programm (z.B. first), das von dem Prozessor des Computers direkt ausgeführt wird wird wird wird wird wird wird wird wird wird wird wird wird

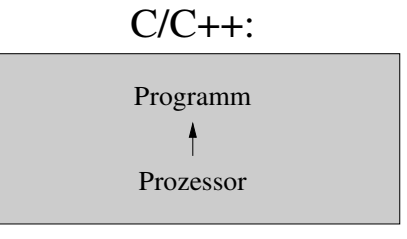

Computer

Java hingegen erzeugt einen speziellen Bytecode (z.B. first.class), zu dessen Ausfuhrung ein weiteres Programm, eine Virtuelle Java-Maschine benotigt wird. Das Kommando java ruft die Virtuelle Java-Maschine auf, die dann den Bytecode interpretiert und ausführt: der Bytecode interpretiert und ausführt: der Bytecode interpret

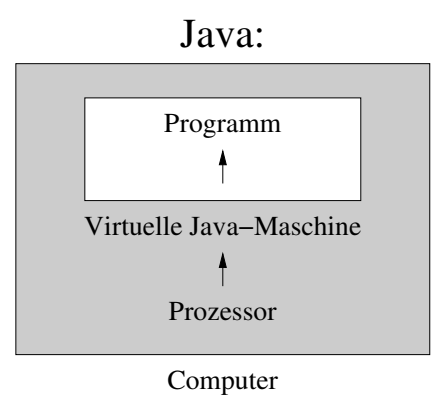

Diese Konzeption mit einer virtuellen Maschine und einem Bytecode hat verschiedene Vorteile, so z.B.:

### 1. Portabilität

Ist er einmal auf einem Entwicklungsrechner erzeugt worden, kann der Bytecode auf jede beliebige Plattform kopiert werden (vorausgesetzt es gibt dort eine Virtuelle Java-Maschine) und verhalt sich immer gleich. Es gibt fur Java auch verschiedene Schnittstellen, die die gleiche Portabilitat besitzen.

So gibt es Pakete, die einen einfachen und Betriebssystemunabhangigen Zugriff auf Grafik ermöglichen. Der einfache Zugriff auf Grafik ist auch der Hauptgrund, warum wir uns hier mit Java beschäftigen – in Kapitel 5.4 wird das Abstract Window Toolkit eingefuhrt.

### 2. Sicherheit

Der Java-Bytecode besitzt keinen direkten Zugriff auf den Computer, sondern läuft in einer Art Sandkasten. Die virtuelle Maschine kann dann so eingestellt werden, daß sie den Zugriff auf bestimmte Komponenten des Systems (wie z.B. Dateien) einschrankt oder ganz verbietet.

Diese beiden Punkte sind besonders im Zusammenhang mit Internet und WWW wichtig. Internet und WWW sind somit sicher auch ein wichtiger Grund fur die Popularitat der verschiedenen Java-Varianten.

Neben den erwahnten Vorteilen hat Java aber auch einen gravierenden Nachteil:

### 1. Effizienz

Das Interpretieren des Bytecodes ist im Regelfall (deutlich) langsamer als die direkte Ausfuhrung eines vergleichbaren Programmes von dem Prozessor. Auch ist Java nicht fur die Ausnutzung aller System-Resourcen (z.B. Speicher) gedacht.

Rechen- oder Speicher-intensive Programme, d.h. Lösungen für numerisch anspruchsvolle Probleme, werden deswegen besser nicht in Java, sondern z.B. in C++ geschrieben. Dies ist auch der Grund, warum wir nicht gleich mit Java, sondern zuerst mit C/C++ angefangen haben.

Zur Illustration der Gemeinsamkeiten und Unterschiede von C/C++ und Java betrachten wir folgende Lösung von A2.2 in Java:

```
public class a2_2 { // Die Datei MUSS a2_2.java heissen
 final static double deltaT = 0.0001; // Diese Zahlen koennen
 final static double g=9.80665; // vom Programm nicht
 final static double z0=20, v0=0; // geaendert werden
 public static void main(String[] args) // Das Hauptprogramm MUSS so
  \sqrt{2}// deklariert werden
  {\color{red} \ddots} , we have were defined were defined were defined were defined were defined were defined were defined were defined were defined were defined were defined were defined were defined were defined were defined were
   double v = v0;
   double z = z0;
   System.out.println("t\tz (exakt)\tz (Euler)\tDifferenz");
                                           // Ausgabe einer Kopfzeile
   for(double t=0: t<-2: t = det(t) // In Java funktioniert diese
    { // Abbruchbedingung wie gewuenscht
     double zexakt = z0-1/((double) 2) // Achtung mit Datentyp !
                               *t*t*g; // Glg. (2.3)
     System.out.println(t + "s\t" + zexakt + "m\t" + z + "\t"
                              + (1000*(z-zexakt)) + "mm");
                                           // Ausgabe der Ergebnisse
     z += v*deltaT; // Glg. (2.7)
     v = g * \text{deltaT}; // (Euler-Schritt)
```
}  $\mathcal{L}$ }  $\mathbf{r}$ 

}

Java-spezische Konstruktionen sind:

1. Eine Ausgabe auf die Konsole erfolgt mit

System.out.println(Ausgabe);

Dies gibt eine Zeile aus, erzeugt also automatisch nach der Ausgabe einen Zeilenvorschub (`System.out.print(Ausgabe);' erzeugt keinen Zeilenvorschub).

- 2. Verschiedene Ausgabe-Elemente werden mit `+' aneinander gehangt.
- 3. Die explizite Umwandlung eines Datentyps erfolgt mit  $('Type')' im$ Beispiel macht '((double) 2)' aus der ganzen Zahl 2 eine Fließkommazahl. Diese Konstruktion unterscheidet sich etwas von der in Anhang B vorgestellten C++-Variante, ist aber mit mit der C-Konvention identisch, kann also auch in C++ verwendet werden.
- 4. Bei der Deklaration übernimmt 'final' in etwa die Rolle, die 'const' in C++ spielt (in Java gibt es letzeres nicht).

Die Bedeutung von 'String[] args' illustriert folgendes Programm

```
public class argumente { // Die Datei MUSS argumente.java
                                   // heissen
public static void
       main(String[] args) // args ist ein Array von Zeichenketten
  {
  for(int i=0; i<args.length; i++) // args.length enthaelt Anzahl
      System.out.println((i+1) + ". Argument: "
                      + args[i]); // i-tes Argument ausgeben
 }
\mathbf{r}}
```
Ein Aufruf nach dem Compilieren z.B. mit

java argumente 1 Zwei C

sollte selbsterklarend sein.

Dann sind da natürlich noch die Deklarationen 'public', 'class' und 'static', deren Bedeutung in Kapitel 5.3 erklart wird.

# 5.2 Arrays in Java

Zur Illustration von Besonderenheiten beim Umgang mit Arrays in Java diene folgendes Fragment des Programmes kepler.java , das einen Euler-Schritt mit  $\Delta t =$  deltaT nach (2.7) implementiert:

```
public void euler(double[][] r, double[][] v, double deltaT)
 \left\{ \right.\simdouble[][] be = new double[aktZahl][v[0].length];
 for(int i=0; i<aktZahl; i++) // Zuerst alle benoetigten
   beschl(akt[i], r, be[i]); // Beschleunigungen berechnen
 for(int i=0; i<aktZahl; i++) // Dann die
  for(int n=0; n < v[0].length; n++)
    {
    r[akt[i]][n] += v[akt[i]][n]*deltaT; // Orte undv[akt[i]][n] += be[i][n]*deltaT; // Geschwindigkeiten
    } // aktualisieren
\mathcal{L}}
```
1. Ein Array wird uber

### Datentyp[]...[] Name;

deklariert. Die Anzahl der eckigen Klammern gibt die Anzahl der Indizes an.

2. Zur Erzeugung eines Arrays wird 'new' verwendet:

new Datentyp $[n_1]$ ...[ $n_r$ ]

<sup>9</sup>Der vollstandige Quellcode steht auf der Kurs-Homepage zum Download zur Verfugung.

 $n_1$  bis  $n_r$  legen hierbei die Größe fest und müssen ganzzahlige Ausdrücke sein. Deklaration und Erzeugung können zusammengefaßt werden (siehe obiges Beispiel).

- 3. Die Anzahl der Elemente eines Arrays wird gespeichert und kann mit `Name.length' abgefragt werden. Diese Speicherung der Elementzahl hat zur Folge, daß:
	- a. Dimensionen von Arrays bei Prozeduren nicht deklariert werden mussen (und auch nicht durfen).
	- b. Java die Einhaltung der Array-Grenzen zur Laufzeit testen kann und dies auch tut.

Im Übrigen (Indizierung von 0 bis  $n-1$ , Initialisierung bei Deklaration mit `{ Werte }', ...) verhalten sich Java-Arrays wie die bekannten C-Arrays.

Folgende Hinweise waren noch zu anderen Teilen von kepler.java zu erganzen:

- 1. Mathematische Funktionen gehören zur Klasse Math und werden z.B. mit 'Math.sqrt()', 'Math.cos()' und 'Math.sin()' aufgerufen.
- 2. Die Klasse Math enthält auch die Konstante  $\pi$  als 'Math.PI'.

# 5.3 Ob jektorientierte Programmierung

In C++ kann man objektorientiert programmieren (auch wenn wir dies bisher nicht wirklich getan haben), in Java fuhrt kein Weg daran vorbei. Dies war bereits daran zu erkennen, daß Programme jeweils als Klassen deklariert werden mußten. Ganz offensichtlich wird die Objektorientierung, sobald man Grafik verwendet. Deswegen schieben wir an dieser Stelle eine kurze Diskussion der Objektorientierung ein.

## 5.3.1 Klassen und Objekte

Eine Klasse ist ganz allgemein ein Bauplan fur die Erzeugung von konkreten Auspragungen von Dingen, die allgemeingultig beschrieben werden konnen. Die Ausprägungen einer Klasse werden als Objekte bzw. Instanzen bezeichnet. Eine Klasse besteht aus Attributen (Variablen) und Funktionen, welche den Prozeduren entsprechen.

Hier verwenden wir folgenden allgemeinen Aufbau einer Klasse<sup>10</sup>:

[Modifizierer] class Klassenname [extends Basisklasse] { Attributdeklarationen Funktionsdeklarationen }

Die Einheiten in eckigen Klammern sind optional. Die Modifizierer schränken die Verwendung der Klasse ein; die Basisklasse ist die Klasse, von der die neu definierte Klasse bei Vererbung (siehe Kapitel 5.3.3) abgeleitet wird.

Jede Quelldatei sollte nur eine Klassendefinition enthalten. Der Name der Datei muß (abgesehen von der Endung '.java') mit dem Namen der Klasse identisch sein. Sollten mehrere Klassen in einer Datei deniert sein, so darf nur eine den Modifizierer 'public' besitzen - diese Klasse bestimmt dann den Dateinamen.

Eine Instanz einer Klasse wird erzeugt, indem eine Variable vom Typ der Klasse deklariert wird (Klassen sind Datentypen!) und anschließend mit Hilfe des Operators `new' ein neu angelegtes Objekt dieser Variablen zugewiesen wird:

<sup>10</sup>Zusatzlich zu dem angegebenen Aufbau kann eine Klasse auch Schnittstellen implementieren.

Klasse Variable = new Klasse();

Dabei ist `Klasse();' eine spezielle Funktion (der Konstruktor), mit deren Hilfe Speicherplatz fur ein neues Objekt vom Typ `Klasse' reserviert und initialisiert wird. Die Variable enthalt dabei nur einen Zeiger auf den Speicherplatz, in dem das neue Objekt abgelegt wurde.

Auf Attribute oder Funktionen wird mit Hilfe der Punktnotation zugegriffen:

Zeiger.Attribut Zeiger.Funktion()

Operationen auf Objekten werden mit Funktionen ausgefuhrt. Funktionen können nur innerhalb von Klassen definiert werden. Die Definition von Funktionen ist aber sonst fast mit der aus C/C++ bekannten Struktur identisch.

Bemerkung: Innerhalb von Funktionen kann man Objekte und andere komplexe Datenstrukturen mittles `new' erzeugen. Der Zeiger auf dieses Objekt kann dann mit 'return' zurückgegeben werden. Damit kann man z.B. die Kreuzprodukt-Funktion aus Kaptitel 4.3 eleganter implementieren:

```
double[] kreuz(double[] a, double[] b)
 \mathcal{L}if((a.length != 3) || (b.length != 3))\left\{ \right\}System.out.println("Dimensionsfehler in kreuz()");
   double[] r = new double[0]; // Leeren Vektor anlegen
   return r; \frac{1}{2} and zurueckgeben
  }
 double[] r = new double[3]; // Vektor r neu anlegen
 for(int k=0; k<3; k++)
  { // Schleife ueber Zielkomponenten
   int i = (k+1) % 3, j = (k+2) % 3;
   r[k] = a[i]*b[i] - b[i]*a[i];}
 return r; // Zeiger zurueckgeben
 ļ.
 }
```
`this' ist ein Zeiger, der auf das aktuelle Objekt verweist. Er wird von Funktionen verwendet, um auf Elemente der eigenen Klasse zuzugreifen, die eigene Instanz als Wert zurückzugeben oder sie als Argument beim Aufruf von Funktionen anderer Klassen zu ubergeben.

### 5.3.3 5.3.3 Konstruktoren und Vererbung

Konstruktoren sind spezielle Funktionen, die bei der Erzeugung eines Objektes aufgerufen werden und der Initialisierung dienen. Ein Konstruktor hat den gleichen Namen wie die Klasse und besitzt keinen Rückgabetyp. Der Compiler baut einen Standardkonstruktor ein, sofern kein Konstruktor explizit deklariert ist.

Vererbung ist ein Mechanismus, der es erlaubt, neue Klassen als Erweiterungen bereits vorhandener Klassen zu denieren. Um eine neue Klasse aus einer bestehenden abzuleiten, wird das Schlüsselwort '**extends**' in der c1ass-Deklaration verwendet. Die neue Klasse ist eine Subklasse der anderen Klasse  $\mathcal{S}$ uperklasse) und ubernimm t automatisch alle deren Attribute und Funk-Attribute und Funk-Attribute und Funk-Attribute und Funk-Attribute und Funk-Attribute und Funk-Attribute und Funk-Attribute und Funk-Attribute tionen mit Ausnahme der Konstruktoren. Innerhalb eine Konstruktors der Subklasse kann der Konstruktor der Superklasse mittels `super()' als erste Anweisung aufgerufen werden. Fehlt ein solcher Aufruf, setzt der Compiler automatisch ein 'super()' *ohne Parameter* ein (was natürlich zu Fehlern fuhren kann).

#### 5.3.4 **Modifizierer**

Der Modifizierer 'final' wurde bereits in Kapitel 5.1 erwähnt. Wir benötigen zwei weitere wichtige Modizierer:

Mit `static' konnen Attribute und Funktionen deklariert werden, deren Nutzung nicht an die Existenz von Objekten gebunden ist. Von als 'static' deklarierten Variablen existiert wahrend der gesamten Programmlaufzeit nur ein Exemplar (unabhangig von der Anzahl der Instanzen). Als `static' deklarierte Funktionen können von außen sowohl über den Klassennamen als auch uber  $\mathcal{W}$ stanz der Klasse, um sie aufrufen zu konnen.

Klassen, die mit 'public' gekennzeichnet sind, können überall benutzt werden. Attribute, die als 'public' vereinbart werden, können von überall gelesen und geschrieben werden. Funktionen und Konstruktoren, deren Deklaration mit 'public' beginnt, können von allen Klassen benutzt werden.

Eine beliebige Klasse wird durch Hinzufugen einer Funktion

public static void main(String[] args)

zu einer Java-Anwendung. main() ist als statische Funktion deklariert, da zum Startzeitpunkt noch kein Objekt existiert.

### Grafik in Java  $5.4$

Nun kommen wir endlich zur versprochenen Grak mit Java. Das folgende Programm fenster.java illustriert das Öffnen eines Fensters und einige elementare Zeichen-Funktionen:

```
import java.awt.*; \frac{1}{\sqrt{2}} // Abstract Window Toolkit (awt)
                                    // einbinden
public class fenster extends Frame { // Die Datei "fenster.java"
                                    // erweitert die Klasse Frame
public static void main(String[] args)
 \mathcal{L}\simfenster frame = new fenster(); // Ein Object "frame" dieser Klasse
\mathcal{L}} // erzeugen
public fenster() // Der Konstruktor dieser Klasse
 \left\{ \right.\simsuper("Fenster"); // Ein Objekt der Superklasse "Frame"
                                    // erzeugen
  setSize(200,300); // Groesse: 200*300 Pixel
  setLocation(50, 100); \frac{1}{\sqrt{2}} Position 50,100 auf Bildschirm
  setBackground(Color.white); // Weissen Hintergrund und
  setForeground(Color.black); // schwarzen Vordergrund setzen
  setVisible(true); \frac{1}{2} // Dieses Fenster auch anzeigen
}
public void paint(Graphics g) // Diese Routine wird zum Neuzeichnen
 \mathbf{f}{ // des Fensterinhalts aufgerufen
 g.drawRect(100,100,50,70); // Rechteck zeichnen
 g.setFont(new Font("SansSerif", Font.PLAIN, 14)); // Schrift waehlen
```

```
g.drawString("Ein Text", 20, 80); // Text ausgeben
 g.fillRect(120,200,50,50); // Ausgefuelltes Rechteck zeichnen
 g.setColor(Color.red); // Farbe Rot waehlen
 g.fillOval(120,200,50,50); // Ausgefuellten Kreis zeichnen
 g.setColor(Color.green); // Farbe Gruen waehlen
 g.drawLine(10,30,190,290); // Linie von (10,30) nach (190,290)
ł
                                 } // zeichnen
}
```
Auf einer SUN (Solaris und CDE) erzeugt dieses Programm ein Fenster, das wie folgt aussieht:

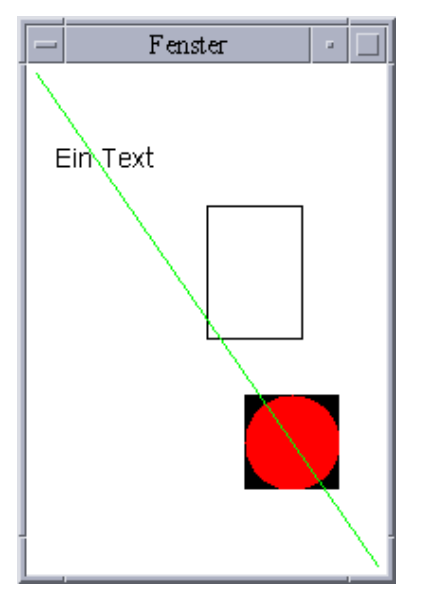

Das Aussehen des Rahmens hangt hier vom Betriebssystem bzw. Windowmanager ab, das Aussehen des Fenster-Inhalts wird allerdings von Java systemunabhängig definiert.

Da das Programm keine Funktionalitat enthalt, um das Fenster ordnungsgemäß zu schließen, muß es vom Benutzer abgebrochen werden, z.B. durch Eingabe von 'Strg-C' in dem Fenster, aus dem das Programm gestartet wurde.

Weitere Bemerkungen zu fenster.java:

1. import java.awt.\*;

bindet alle Klassen (`\*') des Abstract Window Toolkit ein.

- 2. Ein Fenster ist ein Objekt der Klasse 'Frame'. Deswegen müssen wir diese Klasse erweitern.
- 3. Das Hauptprogramm main ruft lediglich den Konstruktor unserer neuen Klasse fenster auf. Letztere Funktion öffnet dann tatsächlich ein Fenster unter Benutzung folgender Funktionen:
	- (a) Der Konstruktor der Klasse Frame kann mit einer Zeichenkette (`String') als Argument aufgerufen werden, die dann den Titel des Fensters deniert. Im Beispielprogramm handelt es sich um einen Aufruf des Konstruktors der Superklasse. Deswegen kommt `super()' zum Einsatz.
	- (b) 'setSize( $b, h$ )' definiert die Breite  $b$  und Höhe  $h$  des Fensters.
	- (c) 'setLocation $(x,y)$ ' plaziert die linke obere Ecke des Fensters an Position  $(x, y)$  (auf dem Bildschirm).
	- (d) `setVisible(true)' macht das Fenster sichtbar.  $\lq$ setVisible(false)' würde es schließen.
	- (e) `setBackground()' und `setForeground()' setzen die Farbe fur den Hinter- bzw. Vordergrund des Fensters. Die Klasse Color enthält einige Konstanten (Attribute) für Farben - das Beispielprogramm verwendet 'white', 'black', 'red' sowie `green'.
- 4. Der Ursprung des Koordinatensystem (0; 0) liegt links oben. Die y-Koordinaten werden nach unten positiv gezahlt, x-Koordinaten sind wie gewohnt nach rechts positiv.
- 5. Um etwas in einem Fenster auszugeben, muß eine Funktion paint deniert werden. paint wird immer dann automatisch aufgerufen, wenn die Grafik aktualisiert werden muß, z.B. weil das Fenster verdeckt war oder, weil das Fenster zum ersten Mal angezeigt wird. Der Funktion paint wird vom Virtuellen Java-Maschine ein Objekt der Klasse `Graphics' ubergeben. Wir verwenden hier vor allem die folgenden Zeichen-Funktionen aus dieser Klasse:
	- (a) `setColor()' setzt die Farbe, die von den folgenden Zeichenoperationen verwendet wird.
	- (b) 'drawLine $(x_1,y_1,x_2,y_2)$ ' zeichnet eine Linie von  $(x_1,y_1)$  nach  $(x_2,y_2)$ .
- (c) 'drawRect $(x,y,b,h)$ ' zeichnet ein Rechteck der Breite  $b+1$  und Höhe  $h + 1$  und der linken oberen Ecke  $(x, y)$ . 'drawOval(x,y,b,h)' zeichnet ein Oval innerhalb des durch die Argumente definierten Rechtecks. Ist  $b = h$  (wie in unserem Beispiel), so entsteht ein Kreis. Ersetzt man den Anfang `draw' des Namens dieser Funktionen durch `fill', so erhalt man ausgefullte Varianten.
- (d) 'Font(Schriftart, Stil, Größe)' ist der Konstruktor der Font-Klasse  $(Font = Zeichensatz)$ . Mögliche Schriftarten sind z.B. das hier verwendete "SansSerif", "Serif", "Monospaced" und "Dialog". Der Stil ist ein Attribut der Klasse 'Font' und kann 'PLAIN' (Nor $m$ al – wie in diesem Beispiel), 'BOLD' (Fett) und 'ITALIC' (Kursiv)  $\rm{se}$ in $^{-1}$ .

Die Größe ist die Schrifthöhe in Pixeln.

- (e) `setFont(Zeichensatz)' wahlt den Zeichensatz, der dann bei allen spateren Textausgaben verwenden wird. Das Argument dieser Funktion muß ein Font-Objekt sein.
- (f) 'drawString(Text,x,y)' zeichnet den angegebenen Text, wobei  $(x, y)$  der linke Rand der Grundlinie ist.
- 6. Achtung: Ein Teil der Zeichenfläche eines Fensters wird von seinem Rahmen verwendet.

Zum Schluß dieses Kapitels stellen wir ein Programm animation. java vor, das eine einfache Bewegung darstellt, namlich einen kleinen Kreis entgegen den Uhrzeigersinn um einen großen Kreis kreisen läßt:

```
import java.awt.*;
public class animation extends Frame {
static double x=90, y=0; // Koordinaten des kleinen Kreises
public static void main(String[] args)
{
  animation frame = new animation(); // Fenster mit Animation erzeugen
 }
```
<sup>&</sup>lt;sup>11</sup>'BOLD' und 'ITALIC' können mittels Addition '+' kombiniert werden.

```
public animation()
{
  super("Ein Fenster mit Animation");
  setSize(250,250);
  setLocation(50, 100);
  setBackground(Color.white);
  setForeground(Color.black);
  setVisible(true);
                                   // Elegant ist es zwar nicht,
  while(true) // aber die Animation kann hierhin
   for(int phi=0; phi<360; phi++) // Schleife ueber Winkel phi
    \mathsf{f}x=90*Math.cos(phi*Math.PI/180); // x- und y- Koordinate aktualisieren
     y=90*Math.sin(phi*Math.PI/180); // Java kennt Pi !
     repaint((int) (118+x), \qquad // Neu zeichnen -> Animation (!)
            (int) (118-y), // Nur einen kleinen Bereich neu
            14, 14); // zeichnen, sonst flackert's arg
     warte(50); \frac{1}{100} // 50 Millisekunden warten
    }
}
public void paint(Graphics g)
\left\{ \right.\simg.fillOval(100,100,50,50); // Grossen Kreis in Mitte zeichen
 g.fillOval((int) (120+x), // und kleinen Kreis darum
           (int) (120-y), 10, 10);
}
public static void warte(long ms) // Prozedur zum Warten von
{ // ms Millisekunden
  try // - ohne weitere Erklaerung
   { Thread.sleep(ms); }
  catch(InterruptedException e) {}
}
```
}

Folgende Elemente dieses Programms sind neu bzw. bedurfen der Erklarung:

- 1. Die Animation kann in dem Konstruktor laufen<sup>--</sup>. In unserem Beispiel enthält dieser dann eine Endlosschleife, kehrt also nie zurück.
- 2. `repaint()' erzwingt die sofortige Aktualisierung einer Zeichnung. repaint ruft die vordefinierte Funktion update auf, die die Zeichenfläche löscht und dann ihrerseits die Funktion paint aufruft. Um Flackern zu reduzieren, kann mit

$$
\mathtt{repaint}(x,y,b,h)
$$

das 1970 das Neuzeichnen auf das und der Argumenten der Deutschen der Gesellschaft eine geschrankt werden.

Probieren Sie ruhig einmal aus, was passiert, wenn Sie im Programm animation.java erst die warte-Schleife herausnehmen, und in einem zweiten Schritt dann die Argumente von repaint löschen !

3. Die letzte Funktion 'warte $(ms)$ ' wartet die angegebene Anzahl von Millisekunden. Sie dient zum Steuern der Geschwindigkeit der Animation.

Hier wird die Funktion `sleep()' der Thread-Klasse verwendet. Da diese nicht ohne Ausnahmebehandlung verwendet werden darf, kommen hier auch Ausnahmeklassen ('try', 'catch') zum Einsatz. Beides soll hier nicht weiter erklärt werden - verwenden Sie die Funktion warte() bei Bedarf einfach in der angegebenen Form !

<sup>&</sup>lt;sup>12</sup>Eigentlich wäre es besser, diese in einem speziellen Thread laufen zu lassen. Dieser Einstieg in den internen Proze-Ablauf wurde aber hier zu weit fuhren.

# 6 Runge-Kutta-Verfahren & Sonnensystem

### 6.1 Runge-Kutta-Verfahren

Im folgenden werden die in Kapitel 2.1 angegebenen Verfahren etwas genauer diskutiert und erweitert.

#### $6.1.1$ Systeme nter Ordnung

Wir betrachten ein System gewöhnlicher Differentialgleichungen nter Ordnung

$$
\frac{d^n u_l}{dt^n} = f_l\left(t, u_1, \dots, u_m, \frac{d u_1}{dt}, \dots, \frac{d u_m}{dt}, \dots, \frac{d^{n-1} u_1}{dt^{n-1}}, \dots, \frac{d^{n-1} u_m}{dt^{n-1}}\right) \quad (6.1)
$$

fur die  $m$  Funktionen  $u_l(\tau)$  ( $l = 1, \ldots, m$ ). Die Bewegungsgleichungen (2.5) und (4.16) sind Beispiele mit  $n = 2$ .

Eine Differentialgleichungssystem vom Typ (6.1) läßt sich immer auf ein System gewöhnlicher Differentialgleichungen erster Ordnung zurückführen. Dazu führt man Variablen

$$
z_{k,l}(t) = \frac{\mathrm{d}^k u_l(t)}{\mathrm{d}t^{k-1}}\tag{6.2}
$$

mit  $k = 0, \ldots, n-1, k = l, \ldots, m$  ein. Mit diesen Variablen ist das System (6.1) aquivalent zu dem folgenden System 1. Ordnung:

$$
\frac{d z_{n-1,l}}{dt} = f_l(t, z_{0,0}, \dots, z_{0,m}, z_{1,1}, \dots, z_{1,m}, z_{n-1,1}, \dots, z_{n-1,m}),
$$
\n
$$
\frac{dz_{k,l}}{dt} = z_{k+1,l}, \qquad \text{für } k = 0, \dots, n-2.
$$
\n(6.3)

Die gesuchten Funktionen erhält man dann nach (6.2) als  $u_l(t) = z_{0,l}(t)$ . Aufgrund dieser Uberlegung kann man sich bei der Konstruktion von numerischen Verfahren auf Gleichungen 1. Ordnung beschränken:

$$
\frac{\mathrm{d}x_r}{\mathrm{d}t} = f_r(t, x_1, \dots, x_N) \tag{6.4}
$$

Genaugenommen haben wir dies sowohl beim Euler-Verfahren (2.7) wie auch beim Euler-Richardson-Algorithmus (2.8,2.9) bereits getan, indem wir die Variablen  $\vec{v}$  (entsprechend  $z_{1,l}$ ) und  $\vec{r}$  (entsprechend  $u_l = z_{0,l}$ ) verwendet haben.

### 6.1.2 Runge-Kutta-Verfahren zweiter Ordnung

Die einfachste Näherungslösung für eine Gleichung vom Typ (6.4) zu diskreten Zeiten  $t_n = t_0 + n \, \Delta t$  ist durch das Euler-Verfahren gegeben

$$
x_r(t_n) \to x_{r,n+1} = x_{r,n} + \Delta t \, f_r(t_n, x_{1,n}, \dots, x_{N,n}) \,. \tag{6.5}
$$

Dies ist offensichtlich eine Approximation, die genau ist bis zur Ordnung  $\Delta t$ . Nach Einsetzen der Variablen-Identikationen erkennt man tatsachlich schnell die bereits fruher angegebene Form (2.7) des Euler-Verfahrens.

Eigentlich gibt es keinen Grund, warum man bei der Berechnung von  $f_r$  auf der rechten Seiten von (6.5) ausgerechnet den Anfangspunkt des Intervalls  $[t_n, t_{n+1}]$ verwendet. Tatsachlich kann man nicht nur andere Zeiten wahlen, sondern durch Linearkombination die Genauigkeit des Verfahrens verbessern. Speziell konnen wir unter Verwendung von zwei Zeitpunkten den Ansatz machen, daß wir zwei Zeitschritte der Länge  $\alpha \Delta t$  und  $(1 - \alpha) \Delta t$  nacheinander ausführen und das Ergebnis dann zu einem direkten Zeitschritt über  $\Delta t$  addieren:

$$
k_r = \Delta t f_r(t_n, x_{1,n}, \dots, x_{N,n}),
$$
  
\n
$$
x_{r,n+1} = x_{r,n} + \Delta t \left( w_1 f_r(t_n, x_{1,n}, \dots, x_{N,n}) + w_2 f_r(t_n + \alpha \Delta t, x_{1,n} + \alpha k_1, \dots, x_{N,n} + \alpha k_N) \right).
$$
\n(6.6)

 $D$ ieser Ansatz soll nun die Taylor-Entwicklung fur  $x_{r}(t)$  bis zur zweiten Ordnung reproduzieren:

$$
x_r(t + \Delta t) - x_r(t) = \Delta t \frac{d x_r}{dt} + \frac{\Delta t^2}{2} \frac{d^2 x_r}{dt^2} + \mathcal{O}(\Delta t^3)
$$
  

$$
= \Delta t f_r + \frac{\Delta t^2}{2} \frac{d f_r}{dt} + \mathcal{O}(\Delta t^3).
$$
 (6.7)

Hierbei ist

$$
\frac{\mathrm{d}\,f_r}{\mathrm{d}t} = \frac{\partial\,f_r}{\partial t} + \sum_s \frac{\partial\,f_r}{\partial x_s} \frac{\mathrm{d}\,x_s}{\mathrm{d}t} = \frac{\partial\,f_r}{\partial t} + \sum_s \frac{\partial\,f_r}{\partial x_s} f_s\,,\tag{6.8}
$$

wobei wir im zweiten Schritt die Differentialgleichung (6.5) eingesetzt haben. Andererseits lautet die Taylor-Entwicklung von (6.6)

$$
x_{r,n+1} - x_{r,n} = w_1 \Delta t f_r + w_2 \Delta t f_r
$$
  
+
$$
w_2 \Delta t^2 \alpha \frac{\partial f_r}{\partial t} + w_2 \Delta t^2 \alpha \sum_s \frac{\partial f_r}{\partial x_s} f_s
$$
  
+
$$
\mathcal{O}(\Delta t^3), \qquad (6.9)
$$

mit  $f_r = f_r(t_n, x_{1,n}, \ldots, x_{N,n}).$ 

Durch Vergleich der Koeffizienten von (6.7) und (6.9) folgt

$$
w_1 + w_2 = 1, \qquad w_2 \,\alpha = \frac{1}{2} \,. \tag{6.10}
$$

Diese Bedingungen besitzen eine einparametrige Schar von Lösungen, unter denen keine ausgezeichnet ist. Eine einfache Wahl ist

$$
\alpha = \frac{1}{2}, \qquad w_2 = 1, \qquad w_1 = 0.
$$
\n(6.11)

Wir erhalten damit das Runge-Kutta-Verfahren 2. Ordnung, das bis zur Ordnung  $\Delta t$ - genau ist:

$$
k_r = \Delta t f_r(t_n, x_{1,n}, \dots, x_{N,n}),
$$
  
\n
$$
x_{r,n+1} = x_{r,n} + \Delta t f_r\left(t_n + \frac{\Delta t}{2}, x_{1,n} + \frac{k_1}{2}, \dots, x_{N,n} + \frac{k_N}{2}\right).
$$
 (6.12)

Nach Transformation auf die Variablen  $\vec{r}$  und  $\vec{v}$  erkennt man den Euler-Richardson-Algorithmus (2.8,2.9) wieder.

### 6.1.3 Runge-Kutta-Verfahren vierter Ordnung

Unter Verwendung von mehr Zeitschritten kann man ganz ahnlich wie in dem letzten Kapitel auch Runge-Kutta-Verfahren höherer Ordnung konstruieren. Ein häufig verwendetes Verfahren ist das Runge-Kutta-Verfahren vierter Ordnung, aas bis zur Ordnung  $\Delta t^*$  genau ist:

$$
k_{1,r} = \Delta t f_r(t_n, x_{1,n}, \dots, x_{N,n}),
$$
  
\n
$$
k_{2,r} = \Delta t f_r\left(t_n + \frac{\Delta t}{2}, x_{1,n} + \frac{k_{1,1}}{2}, \dots, x_{N,n} + \frac{k_{1,N}}{2}\right),
$$
  
\n
$$
k_{3,r} = \Delta t f_r\left(t_n + \frac{\Delta t}{2}, x_{1,n} + \frac{k_{2,1}}{2}, \dots, x_{N,n} + \frac{k_{2,N}}{2}\right),
$$
  
\n
$$
k_{4,r} = \Delta t f_r(t_n + \Delta t, x_{1,n} + k_{3,1}, \dots, x_{N,n} + k_{3,N}),
$$
  
\n
$$
x_{r,n+1} = x_{r,n} + \frac{k_{1,r}}{6} + \frac{k_{2,r}}{3} + \frac{k_{3,r}}{3} + \frac{k_{4,r}}{6}.
$$
 (6.13)

Dieses Verfahren soll hier nicht hergeleitet werden. Stattdessen wollen wir es uns grafisch veranschaulichen:

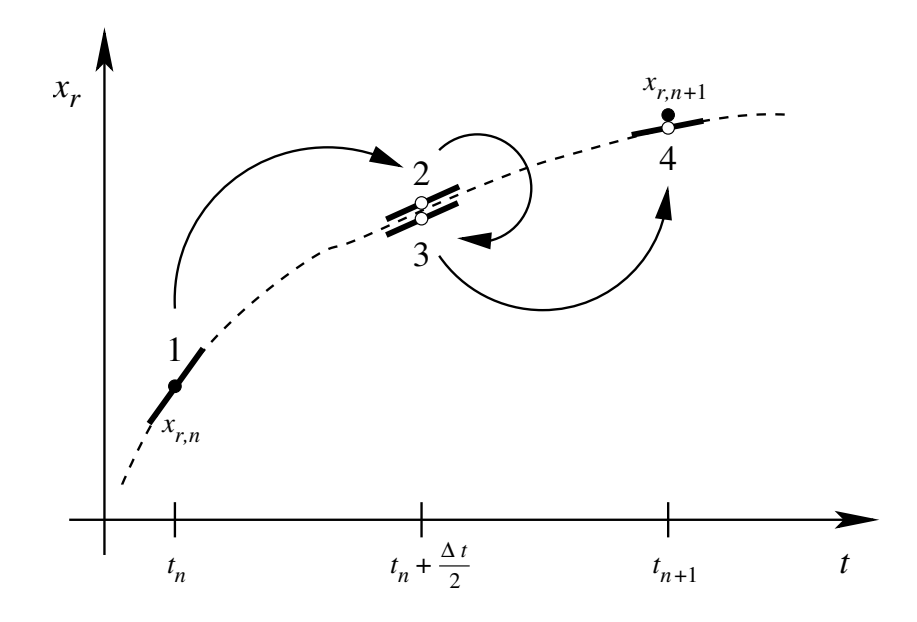

Das Verfahren (6.13) ist inzwischen als Funktion rk4() sowohl in den Programmen kepler.cc als auch in kepler.java implementiert, die beide von der Kurs-Homepage heruntergeladen werden können.

Denken wir nun z.B. an das System Sonne-Erde-Mond oder alle Planeten in unserem Sonnensystem. In beiden Fallen treten Umlaufdauern auf, die sich um mehr als eine Größenordnung unterscheiden. Vielleicht haben Sie bereits gemerkt, daß Sie hier  $\Delta t$  sehr klein wählen müssen, um eine stabile Lösung zu erhalten. In solchen Fällen lohnt sich meist die Verwendung des Runge-Kutta-Verfahrens vierter Ordnung trotz der größeren Anzahl an Rechenoperationen im Vergleich zum Euler-Richardson-Algorithmus/Runge-Kutta-Verfahren zweiter Ordnung.

# 6.2 Schrittweitenanpassung und Fehlerkontrolle

Es gibt Probleme, wie z.B. der Flug einer Rakete zum Mond, in der sowohl Phasen mit schnellen Anderungen (Raketenstart, Einschwenken in Mondumlaufbahn, ...) solchen mit einer recht ubersichtlichen Zeitentwicklung (z.B. Flugphase der Rakete von der Erde zum Mond) gegenuberstehen. In solchen Fallen ist es sinnvoll, nicht das gesamte Problem mit einer so kleinen Schrittweite  $\Delta t$  zu rechnen, daß zu allen Zeiten die gewunschte Genauigkeit erreicht wird, sondern eine Anpassung der Schrittweite im Verlauf des Verfahrens vorzunehmen.

Am elegantesten ist eine adaptive Steuerung der Schrittweite, die gleichzeitig auch eine Abschatzung des Fehlers erlaubt. Eine Moglichkeit den Fehler zu kontrollieren erhalt man, wenn man jeden Schritt doppelt ausfuhrt, und zwar einmal direkt und einmal als zwei halbe Schritte $13$ :

$$
x_{r,n} \rightarrow x_{r,n+1} = X_1,
$$
  
\n
$$
x_{r,n} \rightarrow x_r \left( t_n + \frac{\Delta t}{2} \right) \rightarrow x_{r,n+1} = X_2.
$$
 (6.14)

Fur ein Verfahren mter Ordnung gilt nun

$$
x_r(t_n + \Delta t) = X_1 + c \Delta t^{m+1} + \mathcal{O}\left(\Delta t^{m+2}\right)
$$
  
=  $X_2 + 2c \left(\frac{\Delta t}{2}\right)^{m+1} + \mathcal{O}\left(\Delta t^{m+2}\right)$ . (6.15)

Wir haben also

$$
X_2 - X_1 \approx c \,\Delta t^{m+1} \left( 1 - 2^{-m} \right) \,. \tag{6.16}
$$

Wir Konnen nun eine Schrittweite  $\Delta t$  so bestimmen, dab der Fehler mit dieser Schrittweite in einem Schritt nach (6.14) einen vorgegebenen Wert  $\epsilon$  annimmt

$$
\left|\tilde{X}_2 - \tilde{X}_1\right| = \epsilon. \tag{6.17}
$$

Aus (6.16) folgt

$$
\epsilon = |c| \tilde{\Delta} t^{m+1} (1 - 2^{-m}),
$$
  
\n
$$
|X_2 - X_1| = |c| \Delta t^{m+1} (1 - 2^{-m}).
$$
\n(6.18)

 $13$ Der einfache und doppelte Schritt teilen zumindest den Anfangspunkt. Durch Wiederverwenden solchen Uberlapps kann der zusatzliche Rechenaufwand auf weniger als 50% reduziert werden.

Dies Kann nach  $\Delta t$  aufgelost werden.

$$
\tilde{\Delta}t = \Delta t \sqrt[m+1]{\frac{\epsilon}{|X_2 - X_1|}}.
$$
\n(6.19)

War der Fehler größer als gewünscht, muß der letzte Schritt mit der Schrittweite  $(6.19)$  wiederholt werden. Ist der Fehler geringer als gefordert, kann im nächsten Schritt die grobere Schrittweite (6.19) verwendet werden 1

Da man  $c$  kennt, kann man außerdem eine sogenannte lokale Extrapolation ausfuhren, die den Fehlerterm der Ordnung <sup>m</sup> <sup>+</sup> <sup>1</sup> korrigiert. Dazu kombiniert man (6.15) so, daß der Term  $m + 1$ ter Ordnung eliminiert wird und verwendet als Schatzwert

$$
x_{r,n+1} = X_2 + \frac{X_2 - X_1}{2^m - 1}.
$$
 (6.20)

Ob man dies tut oder läßt, ist Geschmackssache. In jedem Fall darf man nicht vergessen, daß man auch bei dieser Korrektur der  $m + 1$ ten Ordnung nur den Fehler der mten Ordnung kontrolliert.

<sup>&</sup>lt;sup>14</sup>Es empfiehlt sich, die Schrittweite  $\Delta t$  grundsätzlich etwas kleiner zu wählen, als die 'genaue' Formel nahelegt.

# 6.3 Elliptische Bahnen

Da eine gebundene Bahn in dem Gravitationspotential

$$
V(r) = -\frac{GM\,m}{r} \tag{6.21}
$$

im allgemeinen eine Ellipse ist, und wir im folgenden eine einigermassen realistische Simulation des Sonnensystems durchfuhren wollen, fassen wir nun kurz elliptische Bahnen zusammen. Dazu betrachten wir zuerst die folgende Skizze:

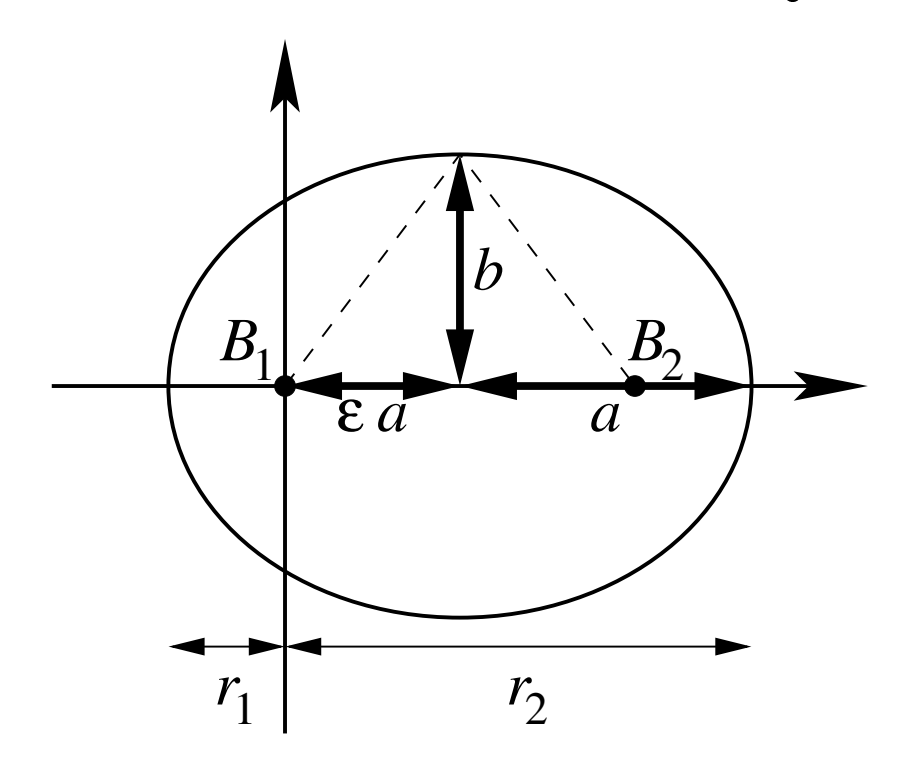

Hierbei sind  $B_1$  und  $B_2$  die beiden Brennpunkte,  $a$  die große Halbachse und  $b$  die kleine Halbachse. Eine mögliche Charakterisierung einer Ellipse ist, daß die Summe der Abstände von den beiden Brennpunkten  $B_1$  und  $B_2$  zu einem beliebigen Punkt auf ihr konstant ist. Mit den Bezeichnungen in der Skizze kann man daraus folgern, da

$$
b = a\sqrt{1 - \epsilon^2}.
$$
\n
$$
(6.22)
$$

Hierbei ist  $\epsilon \geq 0$  die sogenannte Exzentrizität. Für  $\epsilon = 0$  findet man  $a = b$  und die beiden Brennpunkte fallen zusammen { also eine Kreisbahn. Fur eine Ellipse ist  $\epsilon < 1$ ;  $\epsilon = 1$  entspricht einer Parabel,  $\epsilon > 1$  einer Hyperbel.

Das Kraftzentrum (und damit auch der Koordinatenursprung) befindet sich in dem Brennpunkt, den wir  $B_1$  genannt haben. Die Orte mit den minimalen und maximalen Bahnradien  $(r_1$  bzw.  $r_2)$  werden Apsiden genannt. Aus obiger Skizze liest man ab:

$$
r_1 = (1 - \epsilon) a \qquad r_2 = (1 + \epsilon) a \,. \tag{6.23}
$$

Dies ist übrigens auch konsistent mit der Definition der großen Halbachse  $a =$  $(r_1 + r_2)/2$ .

Aus der expliziten Lösung (vgl. die Theoretische Mechanik) der Bewegungsgleichung fur das Zentralpotential (6.21) folgt

$$
a = \frac{r_1 + r_2}{2} = -\frac{GMm}{2E},
$$
\n(6.24)

mit der Gesamtenergie

$$
E = \frac{1}{2} m v^2 + V(r).
$$
 (6.25)

Diese Definition von E kann man nun nach  $v(r)$  auflösen. Man findet mit Hilfe von (6.21) und (6.24)

$$
v(r) = \sqrt{GM\left(\frac{2}{r} - \frac{1}{a}\right)}.
$$
\n(6.26)

Fur die Kreisbahn ist reduziert sich eine Kreisbahn ist reduziert sich (6.26) auf die bereitste sich (6.26) au bekannte Beziehung (4.14).

Da man außer dem Betrag der Geschwindigkeit auch ihre Richtung kennen muß, empfiehlt es sich, (6.26) auf Werte von r anzuwenden bei denen  $dr/dt$  verschwindet. Dies gilt insbesondere fur die beiden Apsiden r1 und r2; in diesen Fällen ist  $\vec{v} - \vec{r}$ .

# 6.4 Aufgaben

A6.1 Simulieren Sie das gesamte Planetensystem bestehend aus der Sonne und allen 9 Planeten über mindestens einen Pluto-Umlauf ! Betrachten Sie das Problem als eben (nur zwei Dimensionen), aber wahlen Sie die Anfangsbedingung so, daß Sie für jeden Planeten einzeln und bei Vernachlassigung der Sonnen-Mitbewegung eine el liptische Bahn um die Sonne mit der bekannten großen Bahnhalbachse a und Exzentrizität  $\epsilon$ erhalten wurden !

Fertigen Sie zwei Grafiken an, von denen eine alle Planeten zeigt und die zweite nur die inneren 4 (bis einschließlich Mars)!

Hinweis: Damit Ihnen das Sonnensystem wahrend der Simulation nicht wegläuft, sollten Sie die Anfangsgeschwindigkeit der Sonne so wählen, daß der Gesamtimpuls des Sonnensystems verschwindet.

- $\mathbf{A6.2}^{\star}$  Führen Sie eine volle dreidimensionale Simulation des Sonnensystems durch unter Berucksichtigung der bekannten Neigung der Bahn-Ebenen ! Fertigen Sie mehrere Graken an, die die Projektionen der Bahnkurven auf die x-y- und x-z-Ebenen zeigen !
- A6.3? Berechnen Sie wahrend der Simulation nach A6.1 oder A6.2 den Bahnradius der Sonne  $r_S(t) = |\vec{r}_S(t)|$  und schreiben Sie die Zeit t und  $r_S(t)$ in eine Datei ! Plotten Sie  $r_S(t)$  und interpretieren Sie das Ergebnis !

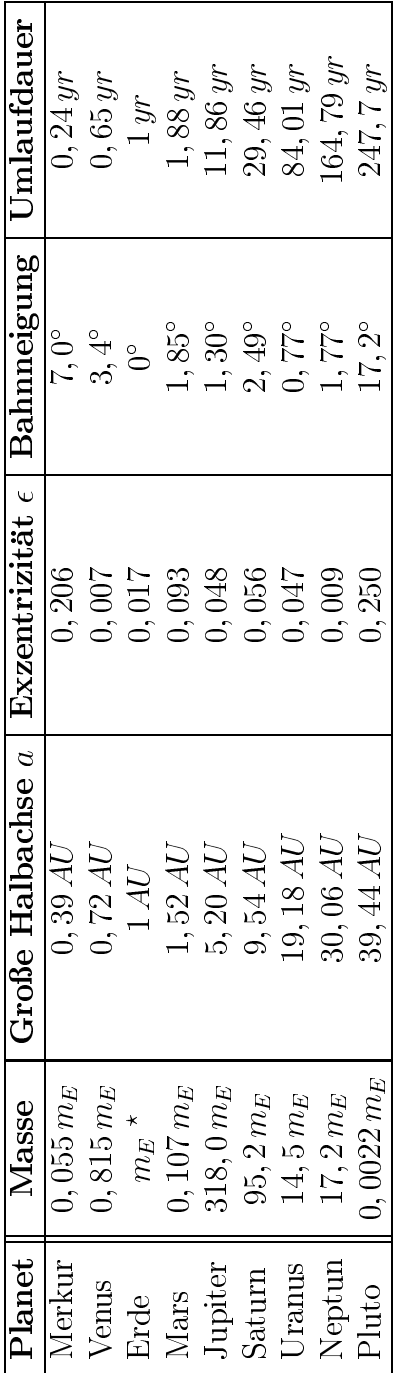

6.4.1 Planeten 6.4.1 Planeten  $\star$   $G\,m_E=1,19\,10^{-4}\,\frac{AU^3}{yr^2}$  $^{\star}~G\,m_E=1,19\,10^{-4}\,\frac{AU^3}{yr^2}$  Um Ihnen Tipparbeit zu ersparen, steht der wesentliche Inhalt dieser Tabelle als Datei planeten auf der Kurs-Homepage zum Download zur Verfügung. Um Ihnen Tipparbeit zu ersparen, steht der wesentliche Inhalt dieser Tabelle als Datei planeten auf<br>1. Etimologi in 1990 – Tambar Daniel III in 1990 – Tambar erste als dieser Tabelle als Datei planeten auf der Kurs-Homepage zum Download zur Verfugung.

### $\overline{7}$ Elektrostatik & Partielle Differentialgleichungen

#### $7.1$ 7.1 Grundgleichungen der Elektrostatik

Die Elektrostatik im Vakuum ist durch die Maxwellgleichungen fur das elektrische  $f$ elu  $E$  restgelegt, die in CGS-Einheiten lauten

$$
\vec{\nabla} \cdot \vec{E} = 4 \pi \rho, \qquad (7.1)
$$

$$
\vec{\nabla} \times \vec{E} = 0. \tag{7.2}
$$

In einem endlichen Gebiet sind diese Gleichungen naturlich noch durch geeignete Randbedingungen zu ergänzen. Aufgrund von  $(7.2)$  existiert ein Potential  $\Phi$ , so da

$$
\vec{E} = -\vec{\nabla}\,\Phi\,. \tag{7.3}
$$

Einsetzen in (7.1) fuhrt auf die Poisson-Gleichung

$$
-\Delta \Phi = 4 \pi \rho, \qquad (7.4)
$$

mit dem Laplace-Operator

$$
\Delta = \vec{\nabla} \cdot \vec{\nabla} = \sum_{i=1}^{d} \frac{\partial^2}{\partial x_i^2}.
$$
\n(7.5)

Im leeren Raum ist  $\rho = 0$  und (7.4) reduziert sich auf die Laplace-Gleichung

$$
\Delta \Phi = 0. \tag{7.6}
$$

Nun soll beispielhaft eine zweidimensionale Variante  $(d = 2)$  von (7.6) noch etwas ausfuhrlicher diskutiert werden. Dazu betrachten wir ein Rechteck <sup>x</sup> <sup>2</sup>  $[-L_x/2, L_x/2], y \in [-L_y/2, L_y/2]$ , auf dessen Kanten wir das Potential  $\Phi$  vorgeben wollen. In diesem Fall kann der Separationsansatz

$$
\Phi(x, y) = X(x) Y(y) \tag{7.7}
$$

zur Lösung benutzt werden. Mit dem Ansatz (7.7) führt die Laplace-Gleichung (7.6) auf

$$
\frac{1}{X(x)}\frac{\mathrm{d}^2}{\mathrm{d}x^2}X(x) = -\frac{1}{Y(y)}\frac{\mathrm{d}^2}{\mathrm{d}y^2}Y(y) = -k^2.
$$
 (7.8)

Da die linke und die rechte Seite Funktionen verschiedener Variablen sind, können diese nur dann gleich sein, wenn sie konstant sind. Diese Konstante haben wir hier bereits auf  $-\kappa$  -gesetzt, wobei zu beachten ist, dab  $\kappa$  durchaus auch imaginar sein kann. Nun kann eine Losung von (7.8) sofort angegeben werden:

$$
X(x) = S_x \sin(kx) + C_x \cos(kx),
$$
  
\n
$$
Y(y) = S_y \sinh(ky) + C_y \cosh(ky).
$$
\n(7.9)

Die Lösung für gegebene Randbedingungen erhält man durch eine geeignete Uberlagerung von Lösungen vom Typ (7.9). Lauten die Randbedingungen z.B.

$$
\Phi\left(\pm \frac{L_x}{2}, y\right) = 0, \qquad \Phi\left(x, \pm \frac{L_y}{2}\right) = \Phi_0, \qquad (7.10)
$$

so folgt aus Symmetrie-Grunden  $\omega_x = \omega_y = 0$ . Wegen  $\pm(\pm \omega_x/2, y) = 0$  gilt nun  $\cos(k L_x/2) = 0$ , also

$$
k_n = \frac{(2\,n+1)\,\pi}{L_x} \tag{7.11}
$$

mit n 0 ganzzahlig. Damit haben wir fur die Losung dieses Randwertproblems

$$
\Phi(x,y) = \sum_{n=0}^{\infty} C_n \cos(k_n x) \cosh(k_n y). \qquad (7.12)
$$

Man kann nun einfach zeigen, da

$$
C_n = (-1)^n \frac{4 \Phi_0}{(2 n + 1) \pi \cosh(k_n L_y/2)},
$$
\n(7.13)

also

$$
\Phi(x, y) = \frac{4 \Phi_0}{\pi} \sum_{n=0}^{\infty} \cos(k_n x) \frac{(-1)^n \cosh(k_n y)}{(2n+1) \cosh(k_n L_y/2)}
$$

$$
= \frac{4 \Phi_0}{L_x} \sum_{n=0}^{\infty} (-1)^n \frac{\cos(k_n x) \cosh(k_n y)}{k_n \cosh(k_n L_y/2)}.
$$
(7.14)

### 7.2 Diskretisierung partieller Differentialgleichungen

Bei (7.4) und (7.6) handelt es sich um partielle Dierentialgleichungen, die fur eine numerische Behandlung geeignet diskretisiert werden mussen. Eine Moglichkeit, eine partielle Dierentialgleichung fur eine Funktion <sup>f</sup> (~x) zu diskretisieren, ist die Betrachtung eines Gitters von Punkten. Eine einfache Wahl ist

$$
\vec{x}_{\vec{r}} = \vec{x}_0 + \sum_{i=1}^{d} \Delta x_i \ r_i \ \vec{e}_i \tag{7.15}
$$

mit ganzzahligen  $r_i$ . Für die Funktionswerte an diesen Punkten schreiben wir

$$
f_{\vec{r}} = f\left(\vec{x}_{\vec{r}}\right) \tag{7.16}
$$

Wir betrachten nun die partiellen Ableitungen  $\frac{\partial^m}{\partial x^m} \, f(\vec{x})$  und tun der Einfachheit halber so, als ob dies die einzige Variable ware. Fur die erste partielle Ableitung an der Stelle  $\vec{x}_r$  liegen zwei Definitionen nahe:

$$
f_{x_i}(\vec{x}_r) = \frac{\partial}{\partial x_i} f(\vec{x}_r) = \frac{f_r - f_{r-1}}{\Delta x_i} + \mathcal{O}(\Delta x_i)
$$
  
= 
$$
\frac{f_{r+1} - f_r}{\Delta x_i} + \mathcal{O}(\Delta x_i).
$$
 (7.17)

Durch eine geschickte symmetrische Kombination der beiden Moglichkeiten (7.17) kann man die Ordnung verbessern:

$$
f_{x_i}(\vec{x}_r) = \frac{f_{r+1} - f_{r-1}}{2 \Delta x_i} + \mathcal{O}(\Delta x_i^2). \tag{7.18}
$$

Analog kann man die zweite partielle Ableitung konstruieren. Eine geschickte Kombination ist

$$
f_{x_ix_i}(\vec{x}_r) = \frac{\partial^2}{\partial x_i^2} f(\vec{x}_r) = \frac{f_{r+1} - 2 f_r + f_{r-1}}{\Delta x_i^2} + \mathcal{O}(\Delta x_i^2).
$$
 (7.19)

Wir mussen nun noch unsere Randbedingungen unterbringen. Bei Dirichletschen Randbedingungen ist die Funktion f auf dem Rand des zu untersuchenden Gebiets bekannt. Dem läßt sich leicht Rechnung tragen, indem man für die Ableitungen direkt neben dem Rand in (7.18) oder (7.19) einfach fur die entsprechenden  $f_{r+1}$  die vorgegebenen Werte einsetzt. Bei Neumannschen Randbedingungen ist hingegen die Ableitung der Funktion  $f$  in Normalenrichtung des Randes auf diesem bekannt. Auch dies läßt sich unterbringen, z.B. indem man  $\frac{f_r-f_{r-1}}{\Delta x_i}$  in (7.19) an den entsprechenden Randpunkten durch die vorgegebene Funktion ersetzt.

## 7.3

Die Diskretisierung (7.19) hat auf einem d-dimensionalen hyperkubischen Gitter eine bemerkenswerte Folgerung fur die Laplace-Gleichung <sup>=</sup> 0:

$$
\Phi\left(\vec{x}_{\vec{r}}\right) = \frac{1}{2d} \sum_{i=1}^{d} \left\{ \Phi\left(\vec{x}_{\vec{r}} + \Delta x \,\vec{e_i}\right) + \Phi\left(\vec{x}_{\vec{r}} - \Delta x \,\vec{e_i}\right) \right\} + \mathcal{O}(\Delta x^4) \,,\tag{7.20}
$$

d.h. das Potential am Platz  $\vec{x}_{\vec{r}}$  ist gleich dem Mittelwert über seine Werte an den  $2 d$  Nachbarplätzen !

Diese Beobachtung legt ein einfaches Lösungsverfahren für die Laplace-Gleichung (7.6) nahe, das unter dem Namen Jacobi-Verfahren bekannt ist:

- 1. Wähle eine beliebige Start-Potential-Konfiguration  $\Phi(\vec{x}_{\vec{r}})$ , die allerdings die geforderten Randbedingungen erfullt.
- 2. Berechne

$$
\Phi_{\text{neu}}\left(\vec{x}_{\vec{r}}\right) = \frac{1}{2d} \sum_{i=1}^{d} \left\{ \Phi\left(\vec{x}_{\vec{r}} + \Delta x \, \vec{e_i}\right) + \Phi\left(\vec{x}_{\vec{r}} - \Delta x \, \vec{e_i}\right) \right\} \,,\tag{7.21}
$$

bzw. bestimme  $\Phi_{\text{neu}}$  ( $\vec{x}_{\vec{r}}$ ) für Randplätze  $\vec{x}_{\vec{r}}$  aus den Randbedingungen.

3. Berechne

$$
\delta \Phi = \max_{\vec{x}_{\vec{r}}} |\Phi_{\text{neu}}\left(\vec{x}_{\vec{r}}\right) - \Phi\left(\vec{x}_{\vec{r}}\right)| \tag{7.22}
$$

- 4. Ersetze  $\Phi (\vec{x}_{\vec{r}})$  durch  $\Phi_{\text{neu}} (\vec{x}_{\vec{r}})$ .
- 5. Fahre bei 2. fort, wenn eine vorgegebene Schwelle uberschreitet. Andernfalls höre auf.

## 7.4 Lineare Gleichungssysteme

Mit der Diskretisierung (7.19) nimmt z.B. die Poisson-Gleichung (7.4) die Form

$$
\sum_{i=1}^{d} \frac{\Phi\left(\vec{x}_{\vec{r}} + \Delta x_i \vec{e_i}\right) + \Phi\left(\vec{x}_{\vec{r}} - \Delta x_i \vec{e_i}\right) - 2\Phi\left(\vec{x}_{\vec{r}}\right)}{\Delta x_i^2} = -4\,\pi\,\rho\left(\vec{x}_{\vec{r}}\right) \tag{7.23}
$$

an. Bringt man alle bekannte Information in (7.23) auf die rechte Seite, so erhalt man eine Gleichung der Form

$$
A\vec{\Phi} = \vec{b} \,. \tag{7.24}
$$

Dies ist ein Spezialfall der allgemeineren Aussage, daß die Diskretisierung einer partiellen Dierentialgleichung auf ein lineares Gleichungssystem fuhrt. Diese Beobachtung wollen wir zum Anlaß nehmen, Verfahren zur Lösung linearer Gleichungssysteme zu diskutieren. Normalerweise hat  $A$  in (7.24) zusätzliche nützliche Eigenschaften, insbesondere

1. Fur vernunftige Dierentialgleichungen ist <sup>A</sup> symmetrisch (bzw. hermitesch)

$$
A = A^{\dagger}.
$$
 (7.25)

- $2.$  A ist dunn besetzt, d.h. die meisten Matrixelemente  $w_{FS}$  von A verschwinden. Im Fall von (7.23) gilt in jeder Spalte s, daß  $a_{rs} \neq 0$  nur für höchstens  $2d + 1$  Werte von r, und zwar unabhängig von der Größe des gewählten Gitters.
- 3.  $-\Delta$  ist positiv definit, d.h.

$$
-\int d^d x \, f(\vec{x})^\star \, \Delta \, f(\vec{x}) > 0 \,,\tag{7.26}
$$

fur geeignete Funktionen <sup>f</sup> (~x). Gleichung (7.26) lat sich leicht durch partielle Integration motivieren (zumindest, wenn man sich nicht besonders um die Randterme kummert):

$$
-\int d^d x \, f(\vec{x})^\star \, \Delta \, f(\vec{x}) = \int d^d x \, \left|\vec{\nabla} \, f(\vec{x})\right|^2 > 0 \,. \tag{7.27}
$$

Bevor wir uns nun linearen Gleichungssystemen zuwenden, sei allerdings angemerkt, daß die *direkte* Lösung des Gleichungssystems (7.24) zumindest für die Diskretisierung der Laplace-Gleichung (7.6) auf einem hyperkubischen Gitter keineswegs das ezienteste Verfahren ist, sondern fur diesen Fall das Jacobi-Verfahren aus dem letzten Kapitel und dessen Verallgemeinerungen deutlich besser sind.

Ein lineares Gleichungssystem

$$
A\,\vec{x} = \vec{b} \,. \tag{7.28}
$$

hat u.a. folgende bekannte Eigenschaften:

- 1. Das Vertauschen zweier beliebiger  $Zeilen$  von  $A$  und der entsprechenden 'Zeilen' von  $b$  hat keinen Einfluß auf die Lösung  $\vec{x}$ . Eine solche Vertauschung entspricht lediglich einer Vertauschung der Reihenfolge beim Aufschreiben der linearen Gleichungen fur der
- 2. Die Lösung  $\vec{x}$  bleibt genauso unverändert, wenn man eine Zeile von  $A$ durch eine Linearkombination ihrer selbst und einer beliebigen anderen Zeile ersetzt, so lange die gleiche Linearkombination in den 'Zeilen' von  $b$  gebildet wird.

Diese Eigenschaften werden von dem wohl bekanntesten Lösungsverfahren für  $\,$ iineare Gleichungssysteme ausgenutzt, der sogenannten Gau $\,$ i-Elimination $^{15}$  .

Sei  $\pi$  eine  $n \times n$  matrix mit Matrixelementen  $w_{rs}$ . Dann besteht eine Variante der Gauß-Elimination aus folgenden Schritten:

- 1. Fur alle Spalten <sup>s</sup> <sup>=</sup> 1; : : : ; <sup>n</sup>
	- (a)  $(Pivotisierung)$  Suche das Matrixelement mit dem größten  $|a_{rs}|$ . Ver $t$ ausche dann die Zeilen  $t$  und  $s$  von  $A$  und  $\theta$ .
	- (b) (Elimination) Fur and Zendin  $r = 1, \ldots, n$  mit  $r \neq 0$  and  $\alpha_{rs} \neq 0$ ersetze

$$
a_{rt} = a_{rt} - \frac{a_{rs}}{a_{ss}} a_{st} \qquad \text{für } t = s, \dots, n ,
$$
  
\n
$$
b_r = b_r - \frac{a_{rs}}{a_{ss}} b_s .
$$
 (7.29)

2. Die Lösung von (7.28) ist nun gegeben durch

$$
x_r = \frac{b_r}{a_{rr}}\,. \tag{7.30}
$$

 $15$ Löst man ein lineares Gleichungssystem mit Papier und Bleistift, so verwendet man meistens dieses oder zumindest ein ähnliches Verfahren, auch wenn man nicht bewußt den Gauß-Algorithmus anwendet.

### Bemerkungen:

- 1. Das komplette Verfahren benotigt  $O(n)$  Deperationen.
- 2. Man kann das Gauß-Verfahren durchaus weiter optimieren. Allerdings ist die obige Variante besonders einfach zu programmieren.
- 3. Fur die Diskretisierung der Poisson-Gleichung (7.23) steht das grote Matrixelement bereits auf der Diagonalen  $r = s$ . Wir können also in diesem Fall auf die Pivot-Suche verzichten<sup>16</sup> .

#### 7.4.2 7.4.2 Conjugate Gradient Verfahren

Die direkte Lösung eines linearen Gleichungssystems (7.28) z.B. mit dem Gauß-Verfahren fuhrt fur Matrizen moderater Groe (n einige Tausend) zu folgenden Problemen:

- $1.$  Der Speicherbedarf für die Matrix  $A$  wachst mit  $n^2$ . Zum Beispiel für  $n = 10000$  braucht man fast 800MByte Speicher um die Matrixelemente als double-Zahlen (zu 8 Byte) zu speichern.
- 2. Fur groe Matrizen wachst der CPU-Zeit-Bedarf stark (bei der Gau-  $\blacksquare$  Elimination mit  $n_{\perp}$ .
- 3. Da die Losung durch viele aufeinanderfolgende Rechenoperationen bestimmt wird, sammeln sich Rundungsfehler an. Direkte Lösungsverfahren sind deswegen fur groe Matrizen weder besonders stabil noch genau.

Alle diese Probleme konnen mit iterativen Verfahren zumindest in speziellen Fällen gleichzeitig gelöst werden. Die endliche Maschinengenauigkeit kann man z.B. so ausnutzen, daß man mit weniger als  $n^3$  Operationen eine Lösung der gewunschten Genauigkeit approximiert. Vermeidet man dabei Transformationen der Matrix, so kann man auch die Speicherung der ganzen Matrix fur dunn besetzte Ursprungsmatrizen vermeiden und so den Speicherbedarf erheblich reduzieren.

Das Conjugate Gradient Verfahren (Konjugierte Gradienten-Verfahren) ist ein solches iteratives Verfahren. Es basiert auf dem Gedanken, die Funktion

$$
f(\vec{x}) = \frac{1}{2}\,\vec{x} \cdot A\,\vec{x} - \vec{b} \cdot \vec{x} \tag{7.31}
$$

<sup>&</sup>lt;sup>16</sup>Da das Diagonal-Element verschwinden kann, ist die Pivotisierung im allgemeinen zwingend erforderlich, um in (7.29) die Division durch  $a_{ss} = 0$  zu vermeiden.

zu minimieren. In einem Extremal- oder Sattelpunkt gilt fur symmetrische Matrizen A

$$
\vec{0} = \vec{\nabla} f(\vec{x}) = A\,\vec{x} - \vec{b},\qquad(7.32)
$$

d.h. ein Extremal- oder Sattelpunkt  $\vec{x}$  der Funktion (7.31) ist automatisch eine Lösung des linearen Gleichungssystems (7.28).

Beim Conjugate Gradient (CG) Verfahren nimmt man nun an, daß die Matrix  $A$ symmetrisch und positiv denit ist (beides gilt fur Diskretisierungen des Operators  $-\Delta$ ). Sei  $x_0$  die Losung von (7.32), d.h.  $A x_0 = \theta = 0$ . Dann kann man unter Ausnutzung der Symmetrie von  $A$  zeigen, daß

$$
f(\vec{x}_0 + \vec{x}') = \frac{1}{2}\,\vec{x}' \cdot A\,\vec{x}' + c \tag{7.33}
$$

mit

$$
c = \frac{1}{2}\,\vec{x}_0 \cdot A\,\vec{x}_0 - \vec{b} \cdot \vec{x}_0 \,. \tag{7.34}
$$

Da A positiv definit ist, glit  $x + Ax \geq 0$  fur  $x \neq 0$ . Folglich ist  $x = 0$  das eindeutige Minimum der Funktion (7.33).

Wir haben somit gezeigt, da fur symmetrische positiv denite Matrizen <sup>A</sup> die Lösung des Gleichungssystems (7.28) äquivalent ist zur Bestimmung des Minimums der Funktion (7.31).

Dieses Minimum kann nun iterativ bestimmt werden. Ein sehr einfaches Verfahren, ist die sogenannte Methode des steilsten Abstiegs, bei der man jeweils die Funktion  $f$  entlang ihrer maximalen Steigung nach unten läuft. Die Richtung der maximalen Steigung an einem Punkt  $\vec{x}_k$  ist durch den Gradienten

$$
\vec{\nabla} f(\vec{x}_k) = A \,\vec{x}_k - \vec{b} = -\vec{r}_k \tag{7.35}
$$

gegeben. Man bestimmt nun einen neuen Punkt

$$
\vec{x}_{k+1} = \vec{x}_k + \alpha_k \vec{r}_k \tag{7.36}
$$

so, daß  $f(\vec{x}_{k+1})$  bzgl.  $\alpha_k$  minimal ist. Eine Formel für  $\alpha_k$  kann leicht angegeben werden, worauf wir aber hier verzichten wollen. Stattdessen soll das Verfahren des steilsten Abstiegs mit dem folgenden Bild fur ein zweidimensionales Beispiel illustriert werden:

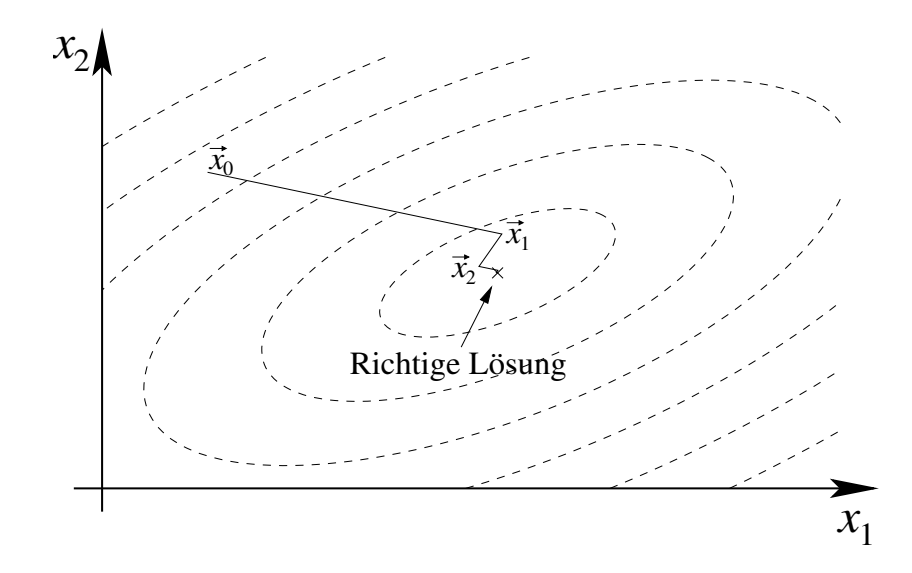

Man sieht, daß sich die Vektoren  $\vec{x}_k$  allmählich dem Minimum entlang einer Zick-Zack-Bahn annähren, wobei auch bereits in Richtung des Minimums gelaufene Schritte teilweise wieder ruckw arts gelaufen werden.

Eine bessere Wahl ist, wenn man nicht einfach immer in Richtung des Gradienten läuft, sondern eine Folge von Vektoren  $\vec{p}_k$  wählt, die diese steilste Abstiegsrichtung möglichst gut unter der Nebenbedingung approximieren, daß die Vektoren  $\vec{p}_k$  paarweise konjugiert sind. Hierbei bedeutet 'konjugiert', daß die Vektoren bzgl. A paarweise orthogonal sind:

$$
\vec{p}_i \cdot A \,\vec{p}_j = 0\tag{7.37}
$$

further than  $\mathbf{f}$  is a set of  $\mathbf{f}$ 

Man kann zeigen, daß die folgende Iterationsvorschrift des CG Verfahrens die gewunschten Eigenschaften hat:

$$
\begin{array}{rcl}\n\vec{u}_k &=& A \,\vec{p}_k \,, \\
\alpha_k &=& \frac{\vec{r}_k \cdot \vec{r}_k}{\vec{p}_k \cdot \vec{u}_k} \,, \\
\vec{x}_{k+1} &=& \vec{x}_k + \alpha_k \,\vec{p}_k \,, \\
\vec{r}_{k+1} &=& \vec{r}_k - \alpha_k \,\vec{u}_k \,, \\
\beta_k &=& \frac{\vec{r}_{k+1} \cdot \vec{r}_{k+1}}{\vec{r}_k \cdot \vec{r}_k} \,, \\
\vec{p}_{k+1} &=& \vec{r}_{k+1} + \beta_k \,\vec{p}_k \,. \n\end{array} \tag{7.38}
$$
Fur einen gegebenen Startvektor ~x0 sind dabei die folgenden Anfangswerte zu wahlen:

$$
\vec{p}_0 = \vec{r}_0 = \vec{b} - A \,\vec{x}_0 \,. \tag{7.39}
$$

Aufgrund der Orthogonalitätsrelation (7.37) der  $\vec{p}_k$  findet das CG Verfahren theoretisch die exakte Lösung in  $n$  Schritten. Zur Veranschaulichung sei das Verfahren an dem obigen zweidimensionalen Beispiel ( $n = 2$ ) mit demselben  $\vec{x}_0$  illustriert:

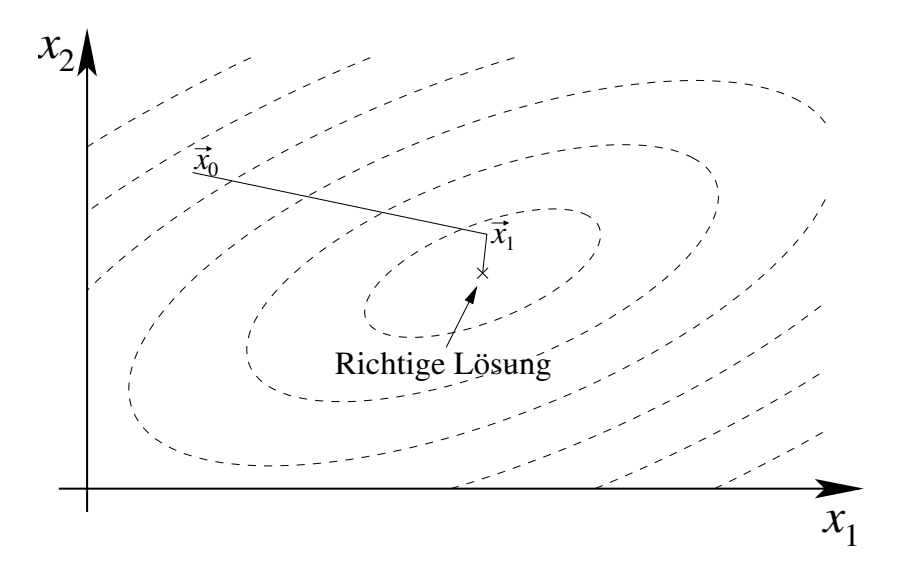

In diesem Fall haben wir die richtige Lösung bereits nach dem 2. Schritt !

Fur groe Matrizen kommt man sogar meistens mit deutlich weniger als <sup>n</sup> Schritten aus, um die Losung mit einer gewunschten Genauigkeit zu approximieren. Man kann zeigen, daß sich das Quadrat der Fehlerfunktion im Schritt  $k + 1$  um den folgenden Betrag reduziert:

$$
\alpha_k \,\vec{r}_k \cdot \vec{r}_k \,. \tag{7.40}
$$

Das CG Verfahren kann somit abgebrochen werden, wenn (7.40) eine vorgegebene Fehlerschwelle unterschreitet.

#### Bemerkungen:

1. Auch beim CG Verfahren summieren sich die Fehler im Verlauf der Iteration. Dies hat zur Folge, daß die Orthogonalitätsrelation (7.37) umso schlechter erfullt ist, je groer ji <sup>j</sup><sup>j</sup> ist. Damit es diese Rundungsfehler vergißt, sollte man das CG Verfahren nach einigen Iterationen  $j$  neu starten, d.h.  $\vec{x}_i$  als Startvektor betrachten und mit diesem neue Anfangsbedingungen nach (7.39) berechnen.

- 2. Die Matrix  $A$  wird im CG Verfahren nicht verändert man braucht lediglich eine Matrix-Vektor Multiplikation. Deswegen kann man spezielle Algorithmen fur dunn besetzte Matrizen verwenden, wie sie z.B. bei der Diskretisierung partieller Differentialgleichungen auftreten. Eine Möglichkeit ist, auf die Speicherung der Matrix A zu verzichten und das Produkt A ~x fur das gegebene Problem als Funktion zu programmieren.
- 3. Ein gut implementiertes CG Verfahren ist fur die Losung der Diskretisierung einer partiellen Differentialgleichung bei gegebener Genauigkeit mindestens so effizient wie das Jacobi-Verfahren aus Kapitel 7.3. Das CG Verfahren und seine Verallgemeinerungen können allerdings auch bei zahlreichen anderen Problemen verwendet werden.

#### 7.4.3 Beispiel fur Conjugate Gradient Verfahren

Die Poisson-Gleichung

$$
-\Delta \Phi(x, y) = r(x, y) \tag{7.41}
$$

soll fur <sup>x</sup> <sup>2</sup> [1; 1], <sup>y</sup> <sup>2</sup> [1; 1] mit Hilfe des CG Verfahrens gelost werden fur

• 
$$
r(x, y) = \begin{cases} 1 & \text{für } |x| \le 1/2, |y| \le 1/2, \\ 0 & \text{sonst.} \end{cases}
$$

- (1; y) = 0 (Dirichlet-Randbedingungen in x-Richtung).
- $\bullet$   $\frac{\partial \Phi(x,\pm1)}{\partial x}$  $\partial y = 0$  (Neumann-Randbedingungen in y-Richtung).

Zur Implementation der Neumannschen Randbedingungen lesen wir aus (7.18) ab, daß  $f_{r+1} = f_{r-1}$ , wenn  $r$  ein Randpunkt ist. Man erhält somit eine Variante von (7.19) am Rand, für die man unter Verwendung von  $\frac{\partial}{\partial x_i} f(\vec{x}_r) = 0$  leicht zeigt, da

$$
\frac{\partial^2}{\partial x_i^2} f(\vec{x}_r) = \frac{2 \left( f_{r\pm 1} - f_r \right)}{\Delta x_i^2} + \mathcal{O}(\Delta x_i) \,. \tag{7.42}
$$

Dieses Problem ist in dem Programm cg-demo.cc implementiert, das auf der Kurs-Homepage zum Download zur Verfugung steht. Die Ausgabe-Datei dieses Programms kann z.B. mit gnuplot durch Eingabe der folgenden Befehle

```
geplottet werden:
  gnuplot> set xlabel "x"
  gnuplot> set ylabel "y"
  gnuplot> set zlabel "Phi"
  gnuplot> set xrange [0:1]
  gnuplot> set yrange [-1:0]
  gnuplot> set ticslevel 0
  gnuplot> splot "PhiCGdemo.dat" t "" w l
```
Man erhalt damit eine Ausgabe, die ungefahr wie folgt aussieht:

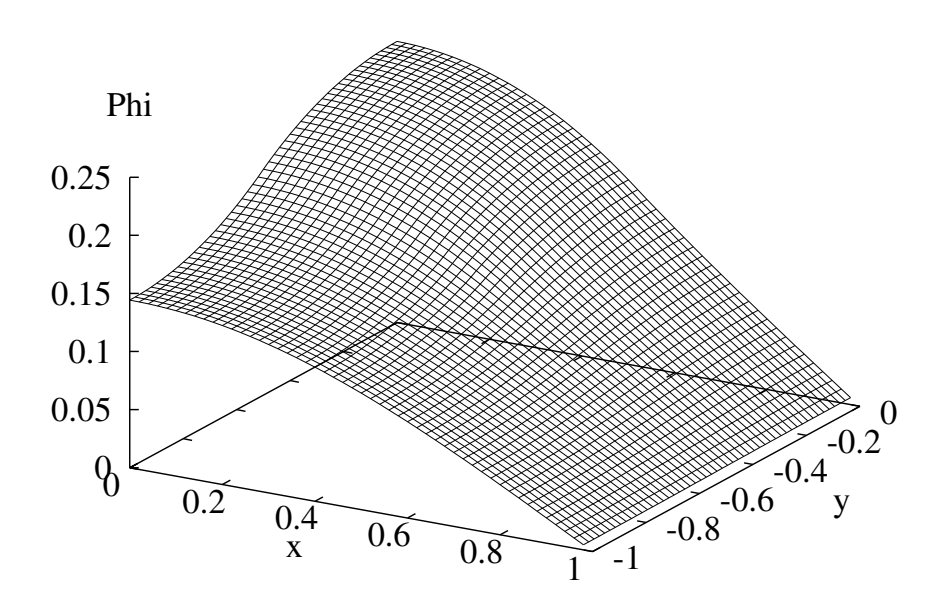

## 7.5 Aufgaben

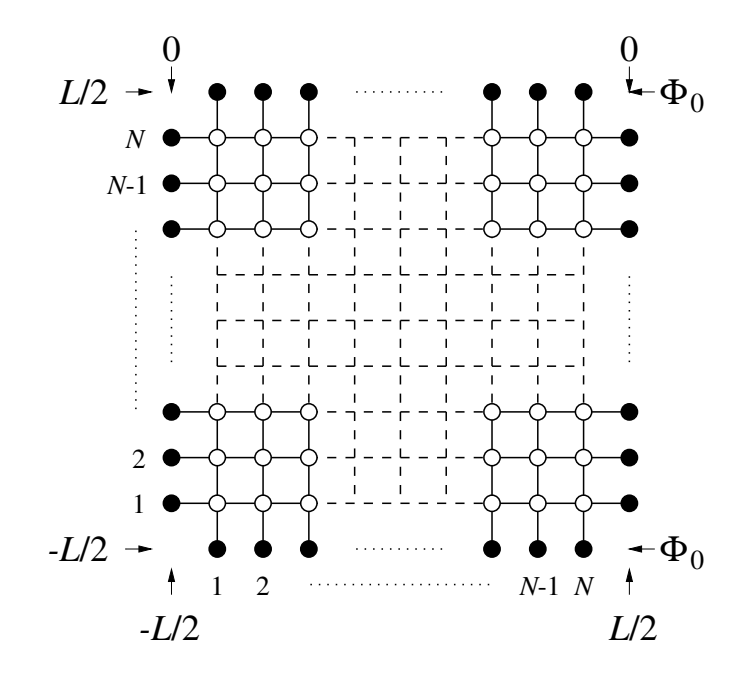

A7.1 Wir betrachten die Laplace-Gleichung (7.6) auf einem Quadrat der Größe  $L = L_x = L_y = 2$ . Als Randbedingung seien die Dirichletschen Randbedingungen (7.10) gegeben, d.h. der Rand ist bei  $x = \pm L/2 = \pm 1$ geerdet  $(\Phi = 0)$  und bei  $y = \pm L/2 = \pm 1$  sei ein Potential  $\Phi(x, \pm 1) =$  $\Phi_0 = 1$  vorgegeben.

 $D$ erechnen Sie  $\Psi(x_{\vec{r}})$  und  $|\vec{E}(\vec{x}_{\vec{r}})|$  $\int$  auf einem  $N+2\times N+2$ -Gitter, indem Sie die Summanden der exakten Lösung (7.14) mit  $n \leq n_0$  aufsummieren ! Untersuchen Sie die Fal le <sup>N</sup> <sup>=</sup> 25, n0 <sup>=</sup> 100; 500; <sup>2000</sup> ! Plotten,   vergleichen und diskutieren Sie die Ergebnisse für  $\mathfrak{P}(x)$  und  $|E(x)|$ !

A7.2 Losen Sie das Randwertproblem aus A7.1 mit dem Jacobi-Verfahren fur die N inneren Gittereit bewegigt in der der Starten Sie inneren mit der Sie in der der Sie in der Sie in d  $\Phi(\vec{x}_{\vec{r}}) = \Phi_0/2 = 1/2$  und betrachten Sie die Fälle N = 11, 25, 51 ! Wie oft mussen Sie das Jacobi-Verfahren durchlaufen, um eine Genau $i$ gkeit von  $o \Psi = 10 + zu$ erreichen ?

Berechnen Sie aus Ihrer numerischen Lösung für  $\Phi(\vec{x}_{\vec{r}})$  numerisch  $\mathbf{r}$  $|E(x_{\vec{r}})|$  unter Verwendung von (7.18)!  $\mathbf{r}$ 

> $\mathbf{r}$ - 11

 $Plotten$  Sie die Ergebnisse fur  $\Phi$  und  $|E|$  und vergleichen Sie sie untereinander sowie mit der exakten Lösung!

- A7.3? Formulieren Sie das Randwertproblem aus A7.1 als lineares Gleichungs $system$  fur die  $n = N^2$  inneren Gitterpunkte und losen Sie dieses mit Hilfe der Gauß-Elimination ! Betrachten Sie nacheinander die Fälle  $N = 11, 25$  und 51 und vergleichen Sie den Rechenaufwand sowie Ihre Ergebnisse fur und  $|\vec{E}$    mit denen aus A7.2 !
- A7.4 Formulieren Sie genau wie in A7.3 das Randwertproblem aus A7.1 als  $i$ uneares Gleichungssystem fur die  $n = N^2$  inneren Gitterpunkte und lösen Sie dieses mit Hilfe des Conjugate Gradient Verfahrens für  $A =$  $-\Delta$  und  $N = 11$ , 25 und 51 ! Nutzen Sie aus, daß die Diskretisierung von  $-\Delta$  auf eine dünn besetzte Matrix führt, d.h. vermeiden Sie es, alle Matrixelemente von  $A = -\Delta$  zu speichern ! Vergleichen Sie Ihre Ergebnisse fur und  $|\vec{E}$    mit denen aus A7.2 bzw. A7.3 ! Wie groß ist nun der Rechenaufwand im Vergleich mit dem  $Jacobi-Verfahren (A7.2) bzw. der Gauß-Elimination (A7.3) ?$
- **A7.5**<sup>\*\*</sup> Lösen Sie die Laplace-Gleichung  $-\Delta \Phi(x, y) = 0$  auf dem unten skizzierten L-formigen Gebiet mit Hilfe des Conjugate Gradient Verfahrens ! Setzen Sie bei den angebebenen Randbedingungen  $\Phi_0 = 1$  ! Be- $|\vec{E}$ rechnen Sie numerisch  $\vec{E}$  und plotten Sie die Ergebnisse für  $\Phi$  und  $\mid$  !

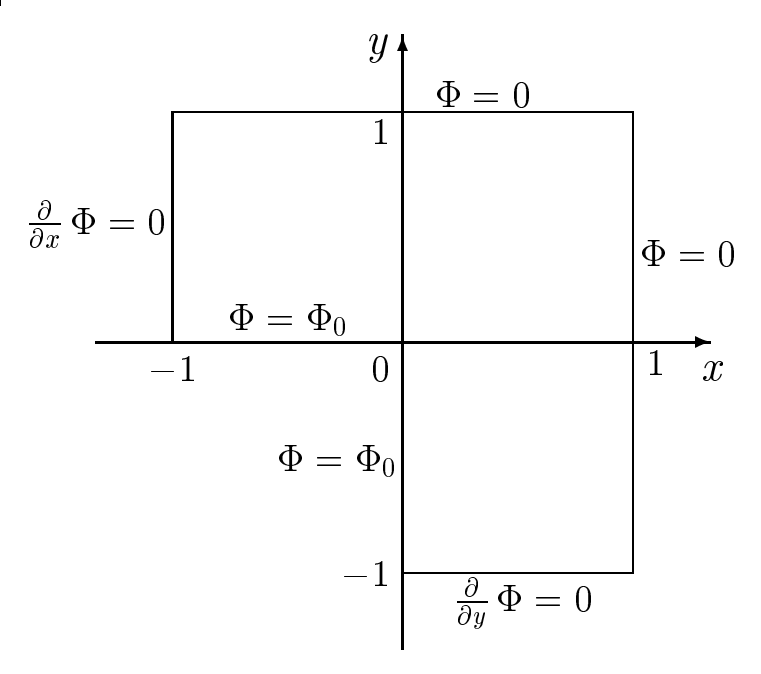

# Dank

Ich danke dem Rechenzentrum fur die Bereitstellung eines Ubungsraumes.  $G$  besonders dankern fur die Begeisterung besonders dan  $H$  allen  $\mathcal{A}$  . In the Beg alteren Versionen dieses Skripts.

# A Zur Ablage der Übungsaufgaben

Im Verlauf dieses Kurses werden Sie viele kleine Programme schreiben. Deswegen rate ich Ihnen dringend

## Halten Sie Ordnung !

Dazu gehören

- 1. Die Verwendung von Dateinamen, die Ihnen auch nach Wochen, Monaten oder gar Jahren noch etwas sagen. Dabei mag es durchaus von Nutzen sein, daß UNIX Dateinamen praktisch unbeschränkter Länge zuläßt, auch wenn die Faulheit die Verwendung eines kurzen standardisierten Namens nahelegt.
- 2. Die Verwendung von Unterverzeichnissen fur Ihre Projekte, deren Namen ebenfalls bedeutungsvoll sein sollten. Eigentlich gehort jedes Programm in ein eigenes Unterverzeichnis. Bei kurzeren Programmen ist es aber auch zulassig, diese z.B. in einem Verzeichnis pro Kapitel zusammenzufassen. In keinem Fall gehören die Programme in Ihr Hauptverzeichnis.

Bemerkung: Unter UNIX werden Verzeichnis- und Dateinamen mit `/' aneinandergefugt. Ihr Hauptverzeichnis konnen Sie mit `~' erreichen. So bezeichnet

~/programme/kapitel2/first.cc

die Datei first.cc im Unterverzeichnis kapitel2 des Verzeichnisses programme, das wiederum in Ihrem Hauptverzeichnis liegt.

Im folgenden erwahnen wir kurz einige Kommandos, mit deren Hilfe Sie Ordnung schaffen können (jeweils in eine Konsole -'Shell'- einzutippen):

☞ cd Verzeichnis

wahlt `Verzeichnis' als das aktuelle Arbeitsverzeichnis an. Ein leerer `Verzeichnis'-Text bezeichnet Ihr Hauptverzeichnis, d.h. mit `cd' gelangen Sie zurück in Ihr Hauptverzeichnis.

### ☞ ls Name

zeigt alle Dateien mit dem Namen 'Name' an. Ist 'Name' ein Verzeichnis, so wird dessen Inhalt angezeigt. Ein leerer Text `Name' bezeichnet das aktuelle Verzeichnis, d.h. mit `ls' sehen Sie den Inhalt des aktuellen Verzeichnisses.

```
☞ mkdir Name
```
legt ein Unterverzeichnis des Namens `Name' im aktuellen Verzeichnis an.

☞ mv -i Quelle Ziel

verschiebt eine Datei oder ein Verzeichnis mit Namen `Quelle'. Sind `Quelle' und `Ziel' Dateinamen, so wird die Datei mit Namen `Quelle' in `Ziel' umbenannt. Ist `Ziel' ein Verzeichnis, so wird `Quelle' in das Verzeichnis `Ziel' verschoben.

Achtung: Die Option `-i' wird empfohlen, damit Sie vor dem Uber schreiben bereits existenter Dateinamen gefragt werden und so das unbeabsichtige und unwiderbringliche Löschen von Daten und Programmen vermeiden.

☞ cp -p -i Quelle Ziel

kopiert eine Datei oder ein Verzeichnis von `Quelle' nach `Ziel'. Die Option '-p' sorgt dafür, daß Eigenschaften wie z.B. der letzte Anderungszeitpunkt von `Quelle' mit kopiert werden. Ansonsten ist der cp-Befehl dem mv-Befehl sehr ahnlich.

☞ rm -i Datei(en)

löscht eine (oder mehrere) Datei(en) mit den angegebenen Namen. Achtung: Die Option `-i' wird dringend empfohlen, damit Sie nicht unbeabsichtigt Daten oder Programme unwiderbringlich löschen.

### ☞ rm -r -i Verzeichnis(se)

(Dateien und Unterzeichnisse) verwendet werden.

Sogenannte 'Wildcards' sind nützliche Verweise auf mehrere Namen gleichzeitig und werden mit einem `\*' gebildet.

Beispiel: 'fi\*' bezeichnet sowohl 'first', 'first.cc' wie auch 'filename' (sollten Dateien dieses Namens existieren). Verwenden Sie `mv', `cp' oder `rm' zusammen mit Wildcards, so lege ich Ihnen die Option '-i' besonders ans Herz.

Fur weitere Details seien ein UNIX-Handbuch oder die man-pages empfohlen.

KDE2 wie auch die meisten anderen grafischen Oberflächen bieten Ihnen Alternativen fur diese Ordnungsaufgaben, die aber hier nicht naher erlautert werden sollen.

#### B B Rundungsfehler

Die von C/C++ verwendeten Fliekommazahlen bestehen aus einem Exponenten und einer gewissen Anzahl von Nachkommastellen. Somit werden die meisten Ergebnisse vom Programm automatisch auf die Zahl der verfugba ren Stellen gerundet. Dies fuhrt zu Rundungsfehlern, die sich im Verlauf der Rechnung auch erheblich verstärken können. Betrachten wir z.B. die folgenden Ausdrücke $17$ :

```
(2.0 + 5e-16) - 2.0((2.0 + 5e-16 + 5e-16 + 5e-16) - 1.5e-15) - 2.0(2.0 + (5e-16 + 5e-16 + 5e-16 - 1.5e-15)) - 2.0
```
Diese Ausdrucke konnen z.B. zu folgenden Ergebnissen fuhren ::

```
4.44089e-16
-2.22045e-16
\Omega
```
Wir sehen an diesem Beispiel erstens, daß das Fließkomma-Ergebnis von dem exakten abweichen kann. Zweitens sehen wir, daß diese Rundungsfehler auch dazu fuhren, dazu fuhren, die Fliegender der Grundrechenar-Grundrechenarten nicht mehr assoziativ ist, sondern es auf die Reihenfolge der Rechenoperationen ankommt !

Verwenden wir ausschließlich Fließkomma-Zahlen vom Datentyp double, so mussen wir wir uns uns uber diese Rundungsfehler normalerweise keine Sorgen man - Sorgen man chen. Anders sieht es bei Benutzung des weniger genauen Datentyps float aus. Die Genauigkeit von float im Vergleich zu double wird durch folgendes Beispiel illustriert:

```
#include <iostream>
```
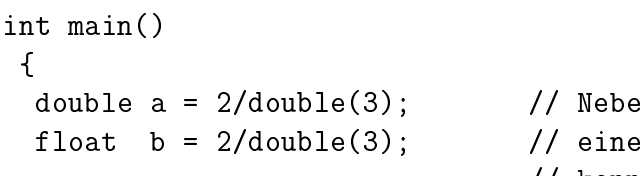

nbei lernen wir hier alternative Moeglichkeit // kennen, in C++ die Umwandlung

 $\cdot$  aeo ist die C/C++-Syntax fur die Fließkommazahl a IU°.

<sup>&</sup>lt;sup>18</sup>Das tatsächliche Ergebnis kann vom Compiler und der Fließkomma-Verarbeitung des Prozessors abhangen !

```
cout.precision(17); // von einem Integer- in einen
                                                          // Fliesskomma-Datentyp zu
 cout \langle \langle a \rangle \langle a \rangle and \langle \langle a \rangle \langle a \rangle array in \langle a \rangle array in \langle a \ranglecout \langle b \langle "\langle "\rangle";
\mathbf{r}}
```
Die Ausgabe dieses Beispiels kann die folgende sein (auch hier können Implementationsunterschiede zu kleinen Abweichungen fuhren):

```
0.66666666666666663
0.66666668653488159
```
Fruher war die Rechnung mit float deutlich schneller als mit double. Da dies auf modernen Rechnern nicht mehr der Fall ist, rate ich dazu, im Regelfall ausschließlich double zu verwenden.

Unabhängig von der Genauigkeit führen Rundungsfehler dazu, daß Tests auf Gleichheit bei Fliekommazahlen zu anderen als den erwarteten Ergebnissen fuhren konnen, selbst dann, wenn dies anhand einer Bildschirmausgabe nicht erkennbar ist. Der Grund ist, daß kleinste Abweichungen am Rande der numerischen Genauigkeit fast automatisch durch Rundungsfehler enstehen. Der Computer kennt aber nun kein 'fast gleich', so daß er auf 'ungleich' schließt. Am besten ist es, Tests auf exakte Gleichheit bei Fließkommazahlen zu vermeiden.

#### $\mathbf C$ new und delete in  $C++$

Mit Hilfe des Operators 'new' können in C++ dynamische Datenobjekte angelegt werden, d.h. Objekte, fur die Speicher erst zur Programmlaufzeit reserviert wird. Damit ist es auch möglich, mit Objekten variabler Größe zu arbeiten. Die Verwendung von new ist in C++ ahnlich wie in Java (vgl. Kapitel 5.1). Im Gegensatz zu Java gibt es in C++ auch einen Operator `delete', mit dem man den Speicherplatz freigeben kann, sobald er nicht mehr benötigt wird.

Zur Illustration betrachten wir die folgende Variante des Programmes aus Kapitel 4.3, das das Kreuzprodukt analog zu dem Java-Programm aus Kapitel 5.3.2 eleganter implementiert:

```
#include <iostream>
const int dim=3; // Nur Dimension 3
double *kreuz(double a[dim], double b[dim])
 {
 double *r = new double[dim]; // Vektor r neu anlegen
 for(int k=0; k<dim; k++)
   { // Schleife ueber Zielkomponenten
   int i = (k+1) % dim;
   int j = (k+2) % dim;
   r[k] = a[i]*b[j] - b[i]*a[j];\mathcal{P}}
 return r; // Zeiger zurueckgeben
 }
int main()
 {
 double e1[dim] = \{1, 0, 0\}; // 1. Einheitsvektor
 double e2[dim] = \{0, 1, 0\}; // 2. Einheitsvektor
 double a[dim] = \{2, -3, -4\}; // a definieren und initialisieren
 double b[dim] = \{6, 5, 1\}; // b definieren
```

```
double *r = kreuz(e1, e2);cout << "e1 x e2 = [" << r[0] << ", " << r[1]<< ", " << r[2]<<"] \n";
delete[] r; // r wieder freigeben
r = \text{kreuz}(a, b);
cout << "a x b = [" << r[0] << ", " << r[1]
                    << ", " << r[2]< <"] \n\frac{1}{r};
delete[] r; \frac{1}{\sqrt{2}} // r wieder freigeben
```
### Erlauterungen:

}

- 1. `new Datentyp' reserviert ausreichend Speicher fur den angegebenen Datentyp. Der Datentyp kann auch ein Vektor sein (siehe oben).
- 2. new gibt einen Zeiger auf den Speicher zurück. Deswegen muß das Ergebnis von new an eine Zeiger-Variable zugewiesen werden (erkennbar an dem `\*' vor dem Variablen-Namen).
- $3.1$ new kann auch in einer Funktion ausgeführt in einer Funktion ausgeführt der Funktion ausgeführt der Beispiel verwendet es zur Rückgabe eines Vektors. Der Rückgabe-Datentyp dieser Funktion ist dann ein Zeiger.
- 4. `delete Zeiger' gibt den von dem Zeiger belegten Speicher wieder frei. Achtung: Zur Freigabe von Vektoren sollte

### delete[] Zeiger

verwendet werden. Andernfalls wurde nur ein einziges Element freigegeben; der von dem Vektor belegte Speicher ware immer noch belegt, ohne jedoch zuganglich zu sein.

#### D Off-Screen Images in Java

O-Screen Images sind nutzlic h, wenn man Flackern ganz vermeiden will, oder aber einmal gezeichnete Elemente auf Dauer in der Ausgabe behalten mochte (Beispiel: Eine Bahnkurve soll insgesamt sichtbar sein). Dazu werden alle oder ein Teil der Zeichenfunktionen in ein O-Screen Image ausgefuhrt, d.h. ein Bild, das nicht direkt auf dem Bildschirm erscheint, sondern erst auf Wunsch dorthin kopiert wird. Da die Funktion update immer zuerst das Fenster löscht (oder zumindest einen Teil davon), muß sie überschrieben werden. Meist wird man in ihr das Off-Screen Image aktualisieren (z.B. durch Aufruf der Funktion paint) und es dann auf den Bildschirm kopieren.

Zur Illustration betrachten wir das folgende Programm offscreen.java, einer Variante des Programms animation.java aus Kapitel 5.4:

```
import java.awt.*;
public class offscreen extends Frame {
 double x=180, y=0; // aktuelle Koordinaten
 double lastx=180, lasty=0; // und die alten des kleinen Kreises
 Image hintergrund; // Hintergrundbild
 Graphics hg; \frac{1}{2} // Grafik-Kontext dafuer
 boolean initflag = false; // Schon initialisiert ?
public static void main(String[] args)
 {
   offscreen frame = new offscreen(); // Fenster mit Animation erzeugen
 \mathbf{r}}
offscreen()
 \simsuper("Illustration von Off-Screen Images");
   setSize(500,500);
   setLocation(50, 100);
   setBackground(Color.white);
   setForeground(Color.black);
   setVisible(true);
   while(true) \frac{1}{\sqrt{2}} and \frac{1}{2} and \frac{1}{2} and \frac{1}{2} and \frac{1}{2} and \frac{1}{2} and \frac{1}{2} and \frac{1}{2} and \frac{1}{2} and \frac{1}{2} and \frac{1}{2} and \frac{1}{2} and \frac{1}{2} and \frac{1}{2} and \frac{1}{2} a
```

```
for(int phi=0; phi<360; phi++) // Schleife ueber Winkel phi
    \mathcal{F}\overline{\phantom{a}}x=180*Math.cos(phi*Math.PI/180); // x- und y-Koordinate
     y=180*Math.sin(phi*Math.PI/180); // aktualisieren
     repaint(); // Neu zeichnen
     warte(50); // 50 Millisekunden warten
    ļ.
    }
}
public void draw_hintergrund() // Hintergrundbild zeichnen
\left\{ \right.\simhintergrund = createImage(500,500); // Hintergrundbild erzeugen
  hg = hintergrund.getGraphics(); // Grafik-Kontext dafuer
  for(int r=354; r>=26; r--) // Bild vom Rand aus mit Kreisen
   \{ // fuellen
    // Graustufen proportional zu 1/r berechnen
    int c = (int) (7155*(1/((double) r) - 1.0/354.0));hg.setColor(new Color(c, c, c)); // Entsprechendes Grau erzeugen
    hg.fillOval(250-r, 250-r, 2*r, 2*r); // und Kreis zeichnen
   ι
   }
  hg.setColor(Color.yellow); // Farbe gelb
  hg.fillOval(225,225,50,50); // Grossen Kreis in Mitte zeichen
  initflag = true; // Flag fuer Initialisierung setzen
}
public void paint(Graphics g) // Direkt ins Fenster zeichnen
{
 if(! initflag) // Hintergrund erzeugen, falls
    draw_hintergrund(); // noch nicht geschehen
 g.setColor(Color.blue); // Mit der Farbe blau
 g.fillOval((int) (245+x), // den kleinen Kreis zeichnen
           (int) (245-y), 10, 10);
```

```
// Weg des kleinen Kreises im Hintergrund einzeichnen
 hg.setColor(Color.blue); // Farbe blau
 // Zurueckgelegten Weg zeichnen
 hg.drawLine((int) (250+lastx), (int) (250-lasty),
             (int) (250+x), (int) (250-y));\lceil \text{lastx} \rceil = x; // x und y in lastx
 lasty = y; \frac{1}{2} // und lasty speichern
 \mathbf{r}}
public void update(Graphics g) // Fenster-Inhalt aktualisieren
 {
 if(! initflag) // Hintergrund erzeugen, falls
    draw_hintergrund(); // noch nicht geschehen
 // Hintergrundbild ins aktuelle Fenster kopieren
 g.drawImage(hintergrund, 0, 0, this);
 // und den Rest der Zeichenfunktionen ausfuehren
 paint(g);
}
public static void warte(long ms) // Warte ms Millisekunden
{
  try { Thread.sleep(ms); }
  catch(InterruptedException e) {}
\mathcal{F}}
}
```
Dieses Programm erzeugt zuerst ein Hintergrundbild, das um einen gelben Kreis in der Mitte radial Graustufen enthält, die proportional zu  $1/r$  von weiß (direkt am gelben Kreis) bis zu schwarz am Rand des Fensters abfallen. Dann läßt offscreen. java einen kleineren blauen Kreis um den inneren gelben kreisen. Dabei wird die Bahnkurve mit blauen Linien in das Hintergrundbild gezeichnet, die blaue Kreisscheibe hingegen direkt in das Fenster, nachdem der Hintergrund dorthin kopiert worden ist.

Nach einer gewissen Zeit sieht das Bild wie folgt aus (der Rahmen des Fensters wurde in diesem Fall von KDE2 unter Linux erzeugt):

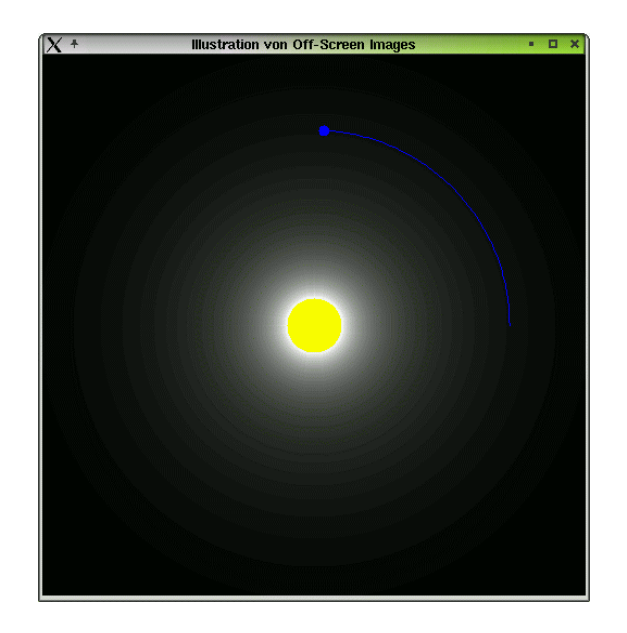

Folgende Elemente des Programmes offscreen. java sind noch zu erklären:

- 1. 'createImage( $b,h$ )' erzeugt ein Off-Screen Image (Datentyp 'Image') der Breite b und Höhe h.
- 2. 'getGraphics()' liefert den Graffikkontext (Datentyp 'Graphics') eines Image-Objektes. Mit diesem Grafikkontext können u.a. die in Kapitel 5.4 beschriebenen Zeichenfunktionen in der dort angegebenen Weise ausgefuhrt werden.
- 3. 'drawImage( $i, x, y, o$ ) zeichnet ein Image i mit der linken oberen Ecke an der Position  $(x, y)$  in das Graphics-Objekt. *o* hat den Typ Image-Observer - meistens kann hier einfach 'this' eingesetzt werden.
- 4. 'update $(g)$ ' ist eine vordefinierte Funktion, die immer zum Neuzeichnen des Fensterinhalts aufgerufen wird (z.B. durch Aufruf von repaint). Hier wird die Funktion update ubersc hrieben, um den Ablauf des Fenster-Neuzeichnens umzudefinieren.  $g$  ist ein Graphics-Objekt.
- 5. 'Color $(r, g, b)$ ' ist der Konstruktor der Klasse Color. r, g und b sind die Rot-, Grun-, bzw. Blau-Anteile der neuen Farbe. Die ganzen Zahlen r, g und b laufen von 0 (dunkel) bis 255 (maximale Intensität).  $r = g =$ b = 255 liefert Wei und r = 255 liefert Wei und r = 0 fund r = 0 fund r = 0 fund r = 0 fund r = 0 fund r = 0 f
- 6. Der Java-Datentyp 'boolean' entspricht dem  $C++$ Datentyp 'bool'.

## Literatur

- [1] D. Abts, Grundkurs Java, Vieweg, Braunschweig (1999).
- [2] U. Breymann,  $C_{++}$ , Eine Einführung, Hanser, München (1999).
- [3] D.N. Capper, *Introducing C++ for Scientists*, *Engineers and Mathema*ticians, Springer, London (2001).
- [4] H. Gould, J. Tobochnik, An Introduction to Computer Simulation Methods, Addison-Wesley, Reading, Massachusetts (1996).
- [5] A. Jennings, Matrix Computation for Engineers and Scientists, John Wiley & Sons, Chichester (1977).
- [6] W.H. Press, S.A. Teukolsky, W.T. Vetterling, B.P. Flannery, Numerical Recipes in C, Cambridge University Press (1992).
- [7] RRZN, Die Programmiersprache C. Ein Nachschlagewerk, 12. Auflage  $(2001);$ RRZN,  $C^{++}$  für C-Programmierer, 11. Auflage (2000).
- [8] B. Stroustrup, Die C++-Programmiersprache, Addison-Wesley, Bonn (1998).
- [9] C. Ullenboom, Java ist auch eine Insel, Galileo Computing, Bonn (2002) [http://www.galileocomputing.de/openbook/javainsel/].
- [10] U. Wolff, B. Bunk, M. Hasenbusch, *Computational Physics I*, Skriptum HU Berlin WS 2001/02 [http://linde.physik.hu-berlin.de/comphys/comphys.html].